#### **Basics of EXAFS data analysis**

#### Shelly Kelly

#### Argonne National Laboratory, Argonne, IL

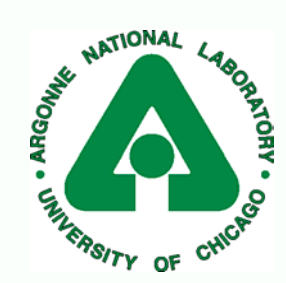

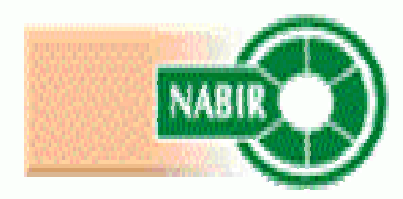

## X-ray-Absorption Fine Structure

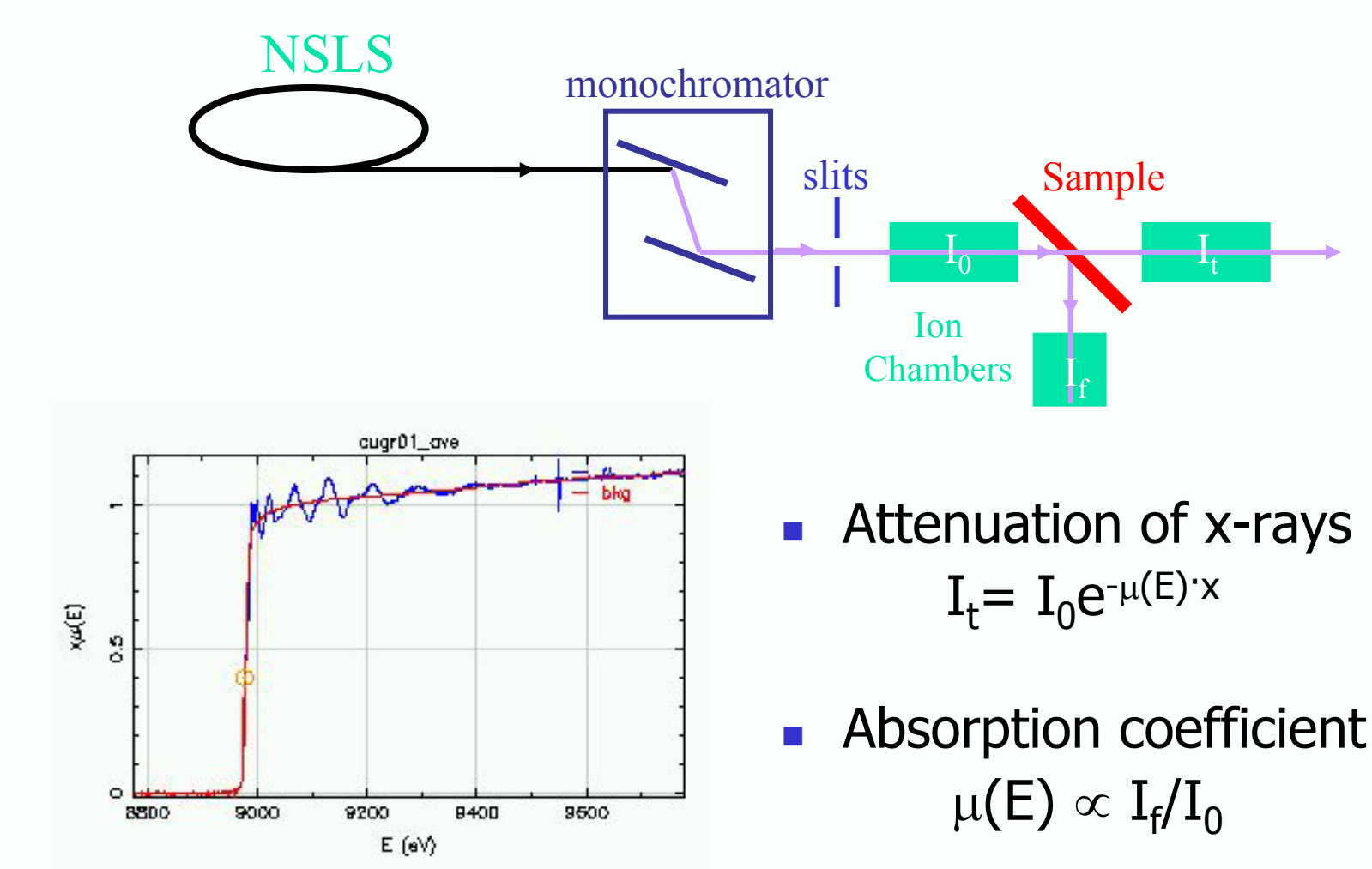

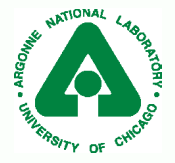

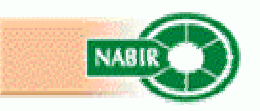

## X-ray-Absorption Fine Structure

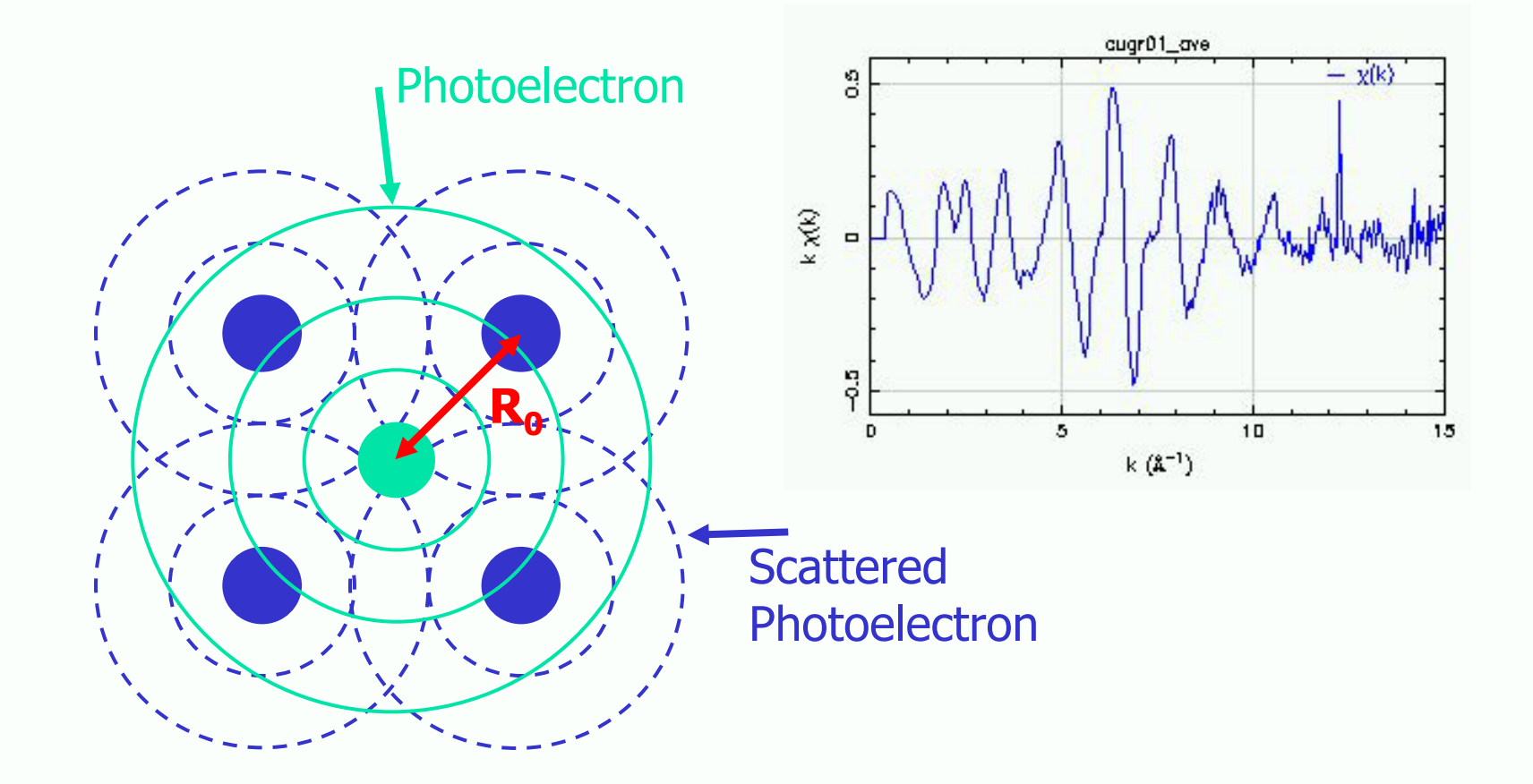

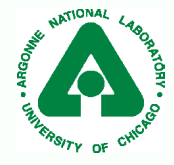

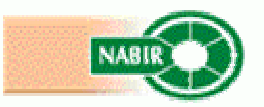

## Fourier Transform of <sup>χ</sup>(k)

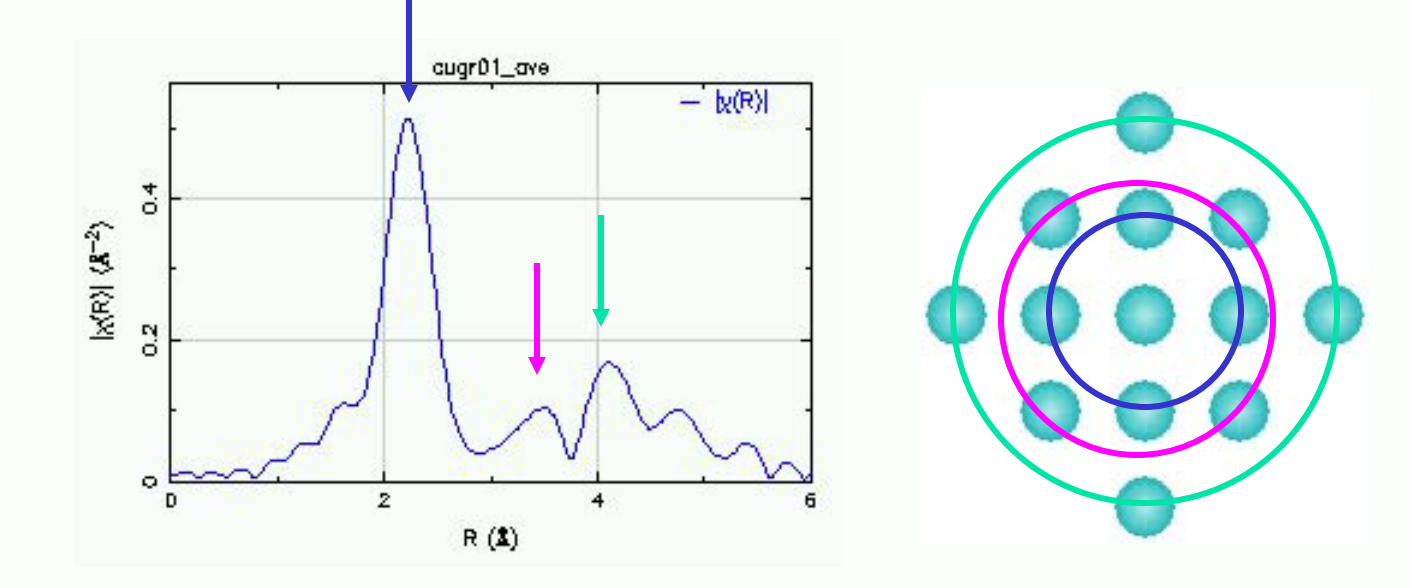

- **Similar to an atomic radial distribution function**
	- **Distance**
	- Ξ Number
	- П Type
	- Structural disorder

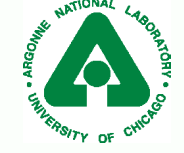

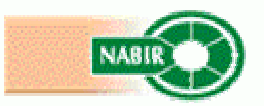

# **Outline**

- **D** Overview of Athena interface
- **Definition of EXAFS** 
	- Edge Step
	- **Energy to wave number**
- **Fourier Transform (FT) of**  $\chi$ **(k)** 
	- **FT** is a frequency filter
	- Different parts of a FT and backward FT
	- **FT** windows and sills
- **AUTOBK method for constructing the background** function
	- **FT** and background (bkg) function
	- **NA** Wavelength of bkg
	- **Fitting the bkg**
- EXAFS Equation

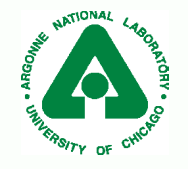

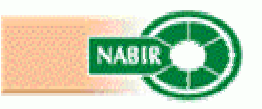

#### Athena Overview

. ARGON

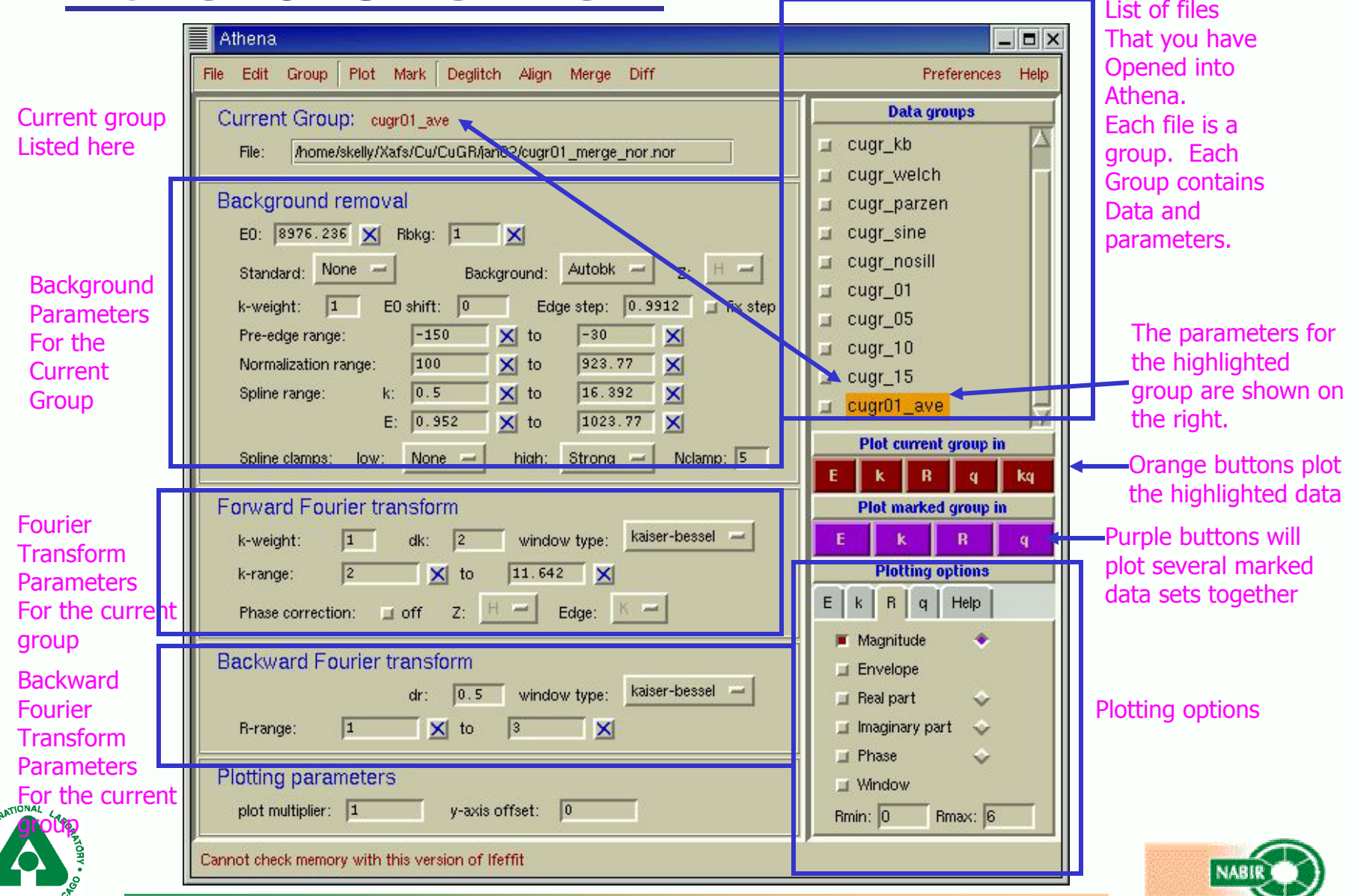

## Definition of EXAFS

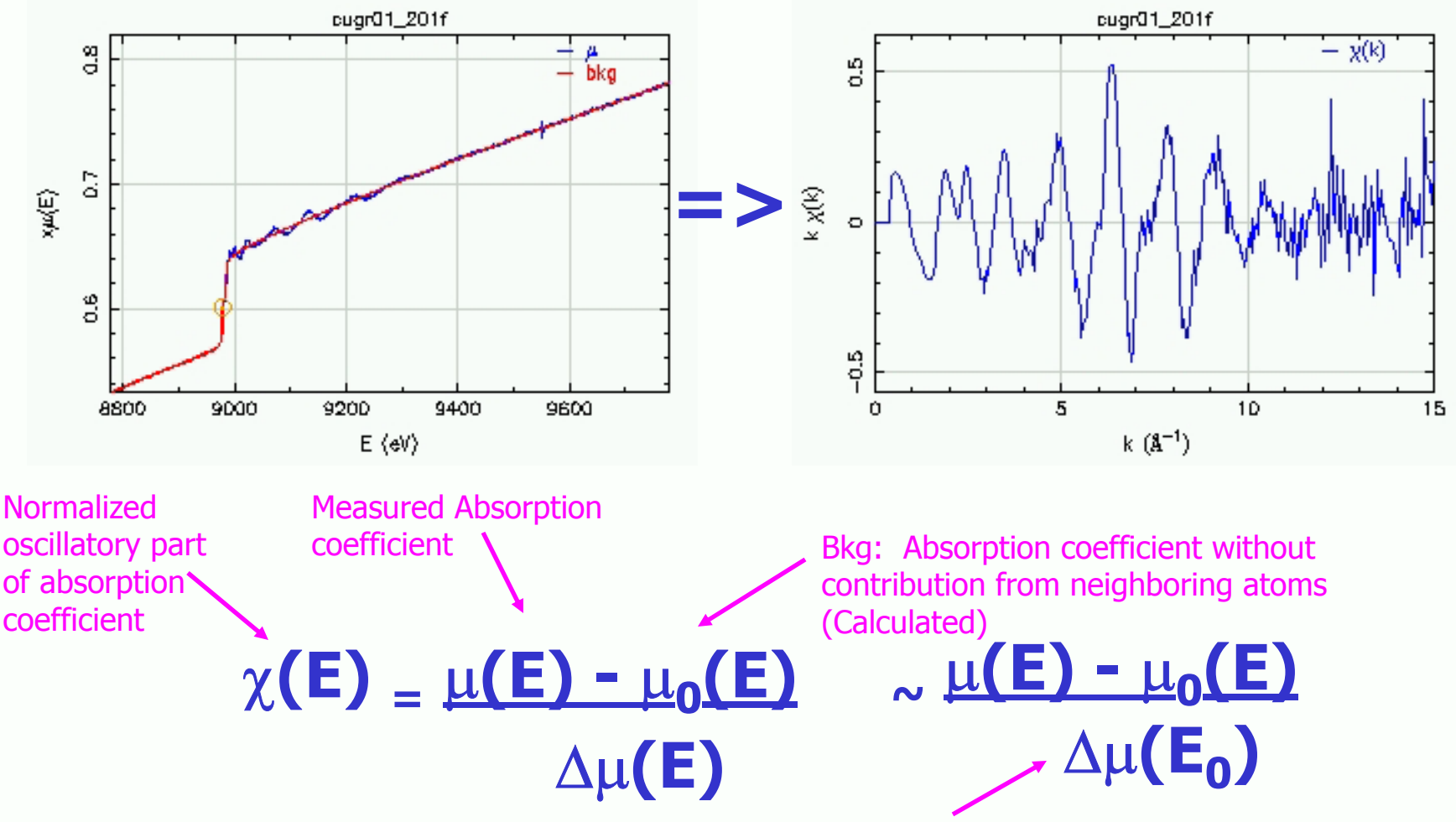

Evaluated at the Edge step  $(E_0)$ 

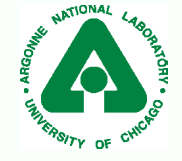

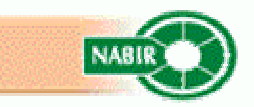

## Absorption coefficient

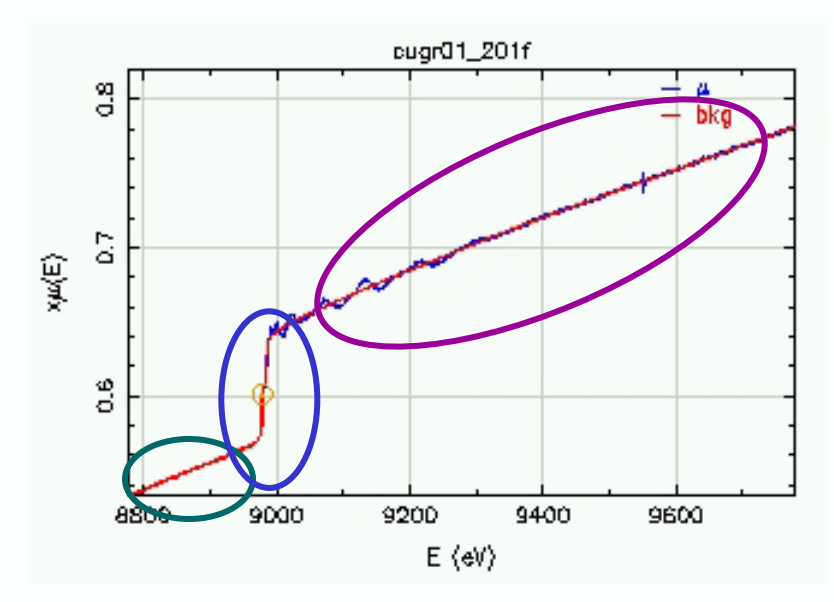

**Pre-edge region** 300 to 50 eV before the edge **Edge region** the rise in the absorption coefficient **POSt-edge region** 50 to 1000 eV after the edge

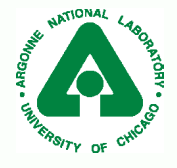

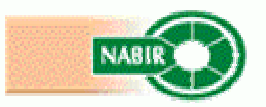

# Edge step: ∆µ(E<sub>0</sub>)

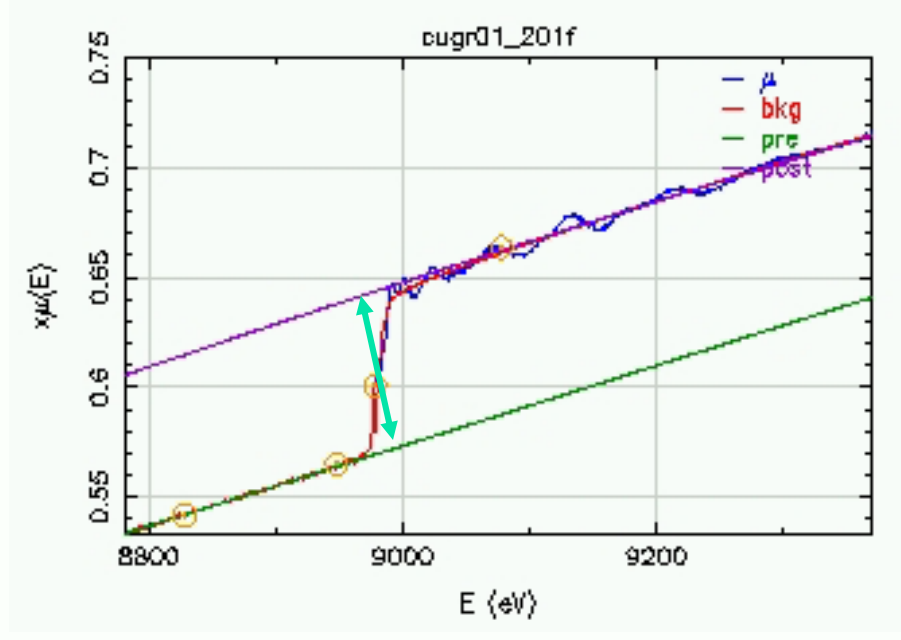

- **Pre-edge line** 200 to 50 eV before the edge
- **POSt-edge line** 100 to 1000 eV after the edge
- **Edge step** the change in the absorption coefficient at the edge
	- **Evaluated by taking the difference of the pre**edge and post-edge lines at E<sub>0</sub>

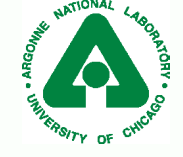

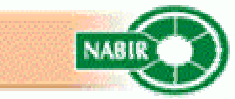

#### Athena normalization parameters

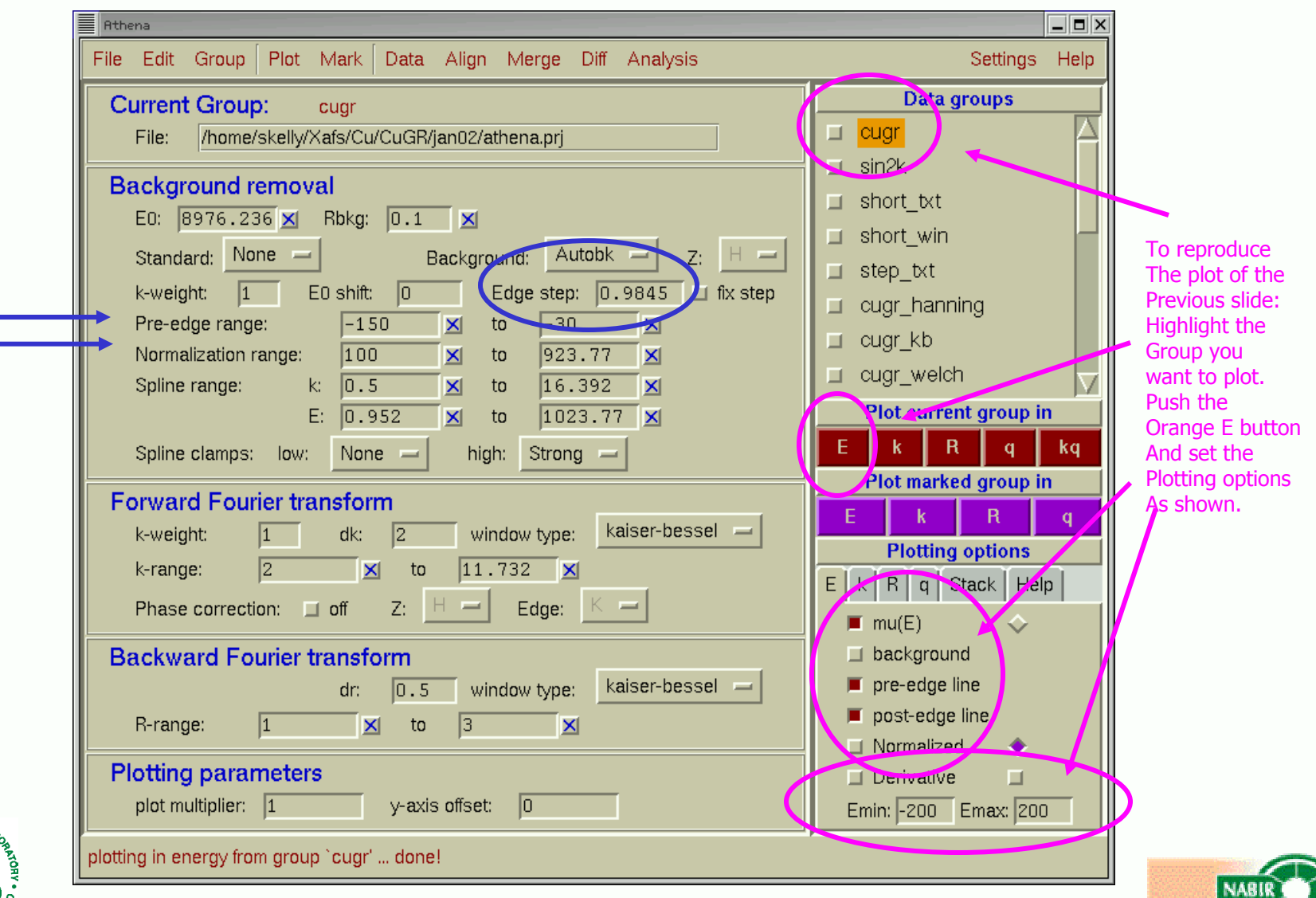

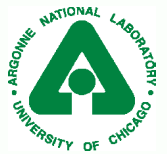

#### Energy to wave number

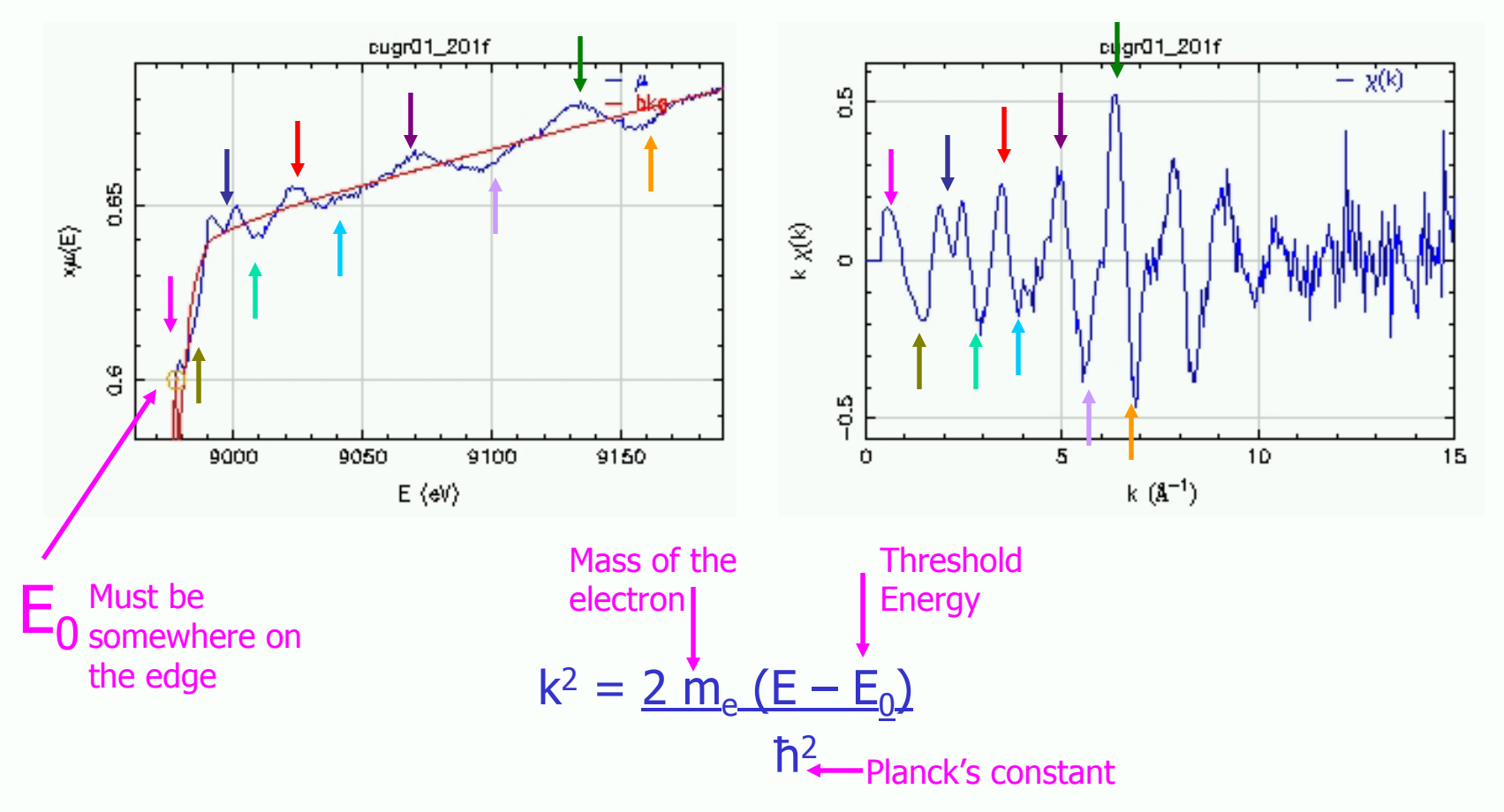

 $\Delta E$ (eV) ~ 3.81 k<sup>2</sup>

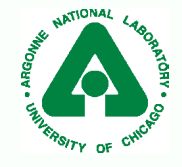

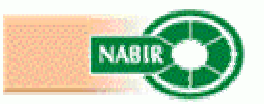

#### Athena: Edge energy E0

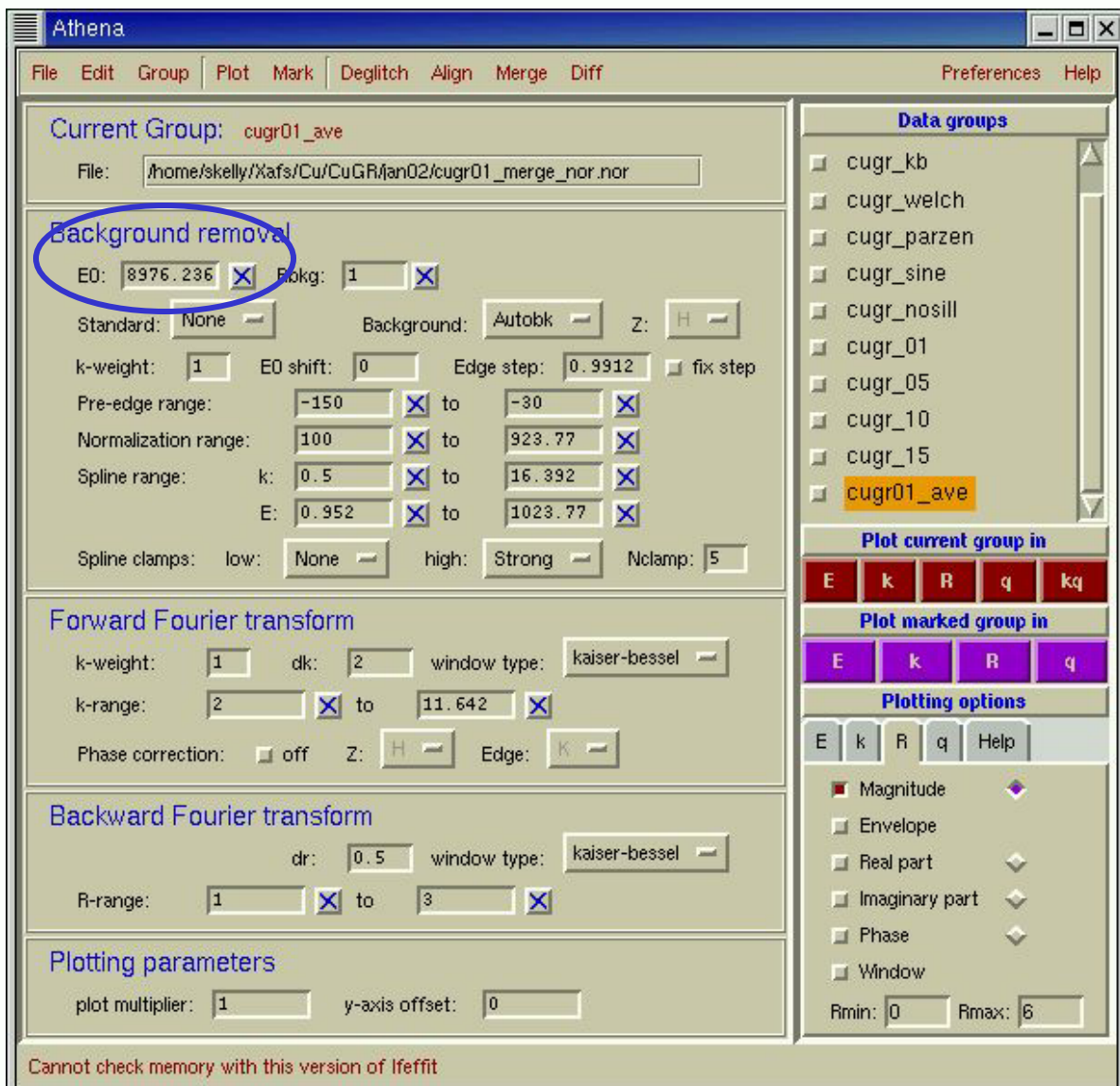

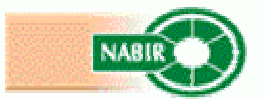

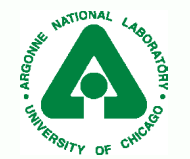

#### Properties of a Fourier Transform

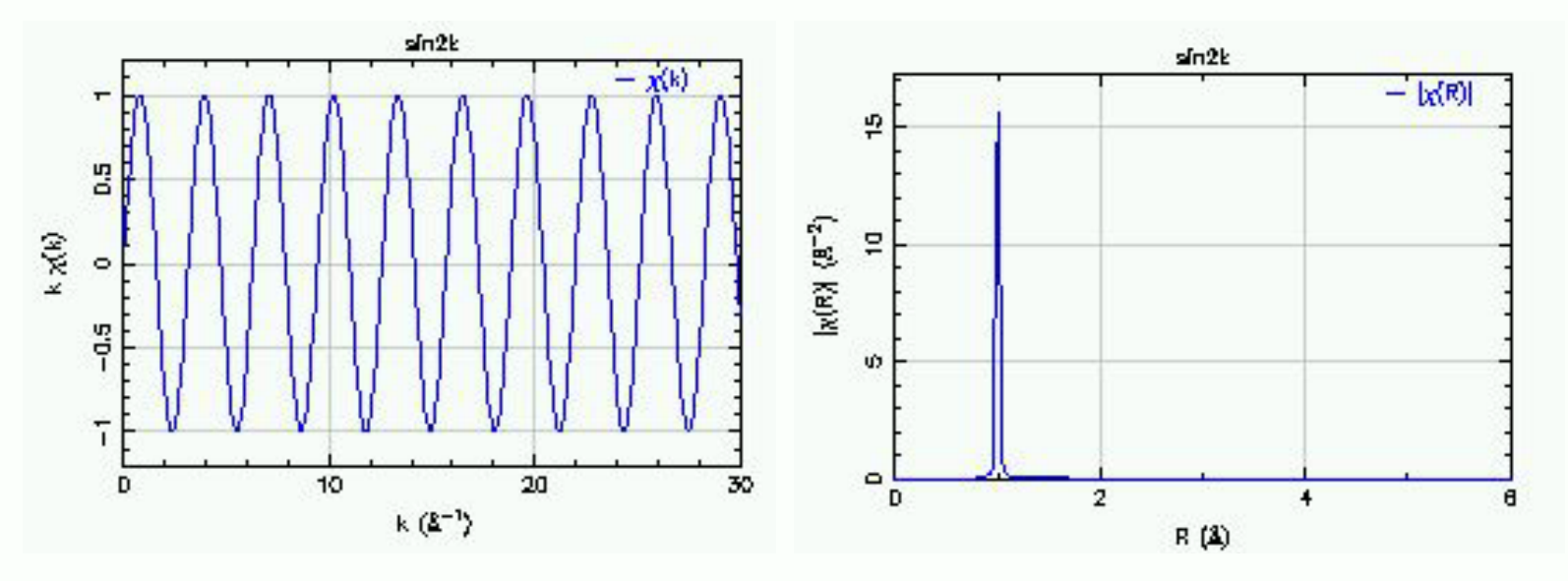

- **FT** of infinite sine wave is a delta function
- $\blacksquare$  FT of Sin(2k) is a peak at R=1
- **FT** is a frequency filter
- $\mathbb{Z}^{\mathbb{Z}}$  Signal that is de-localized in k-space is localized in R-space

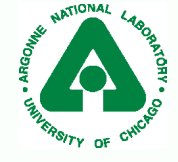

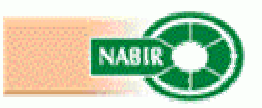

#### Fourier Transform of a function that is:

#### **De-localized in k-space**  ⇒ **localized in R-space**

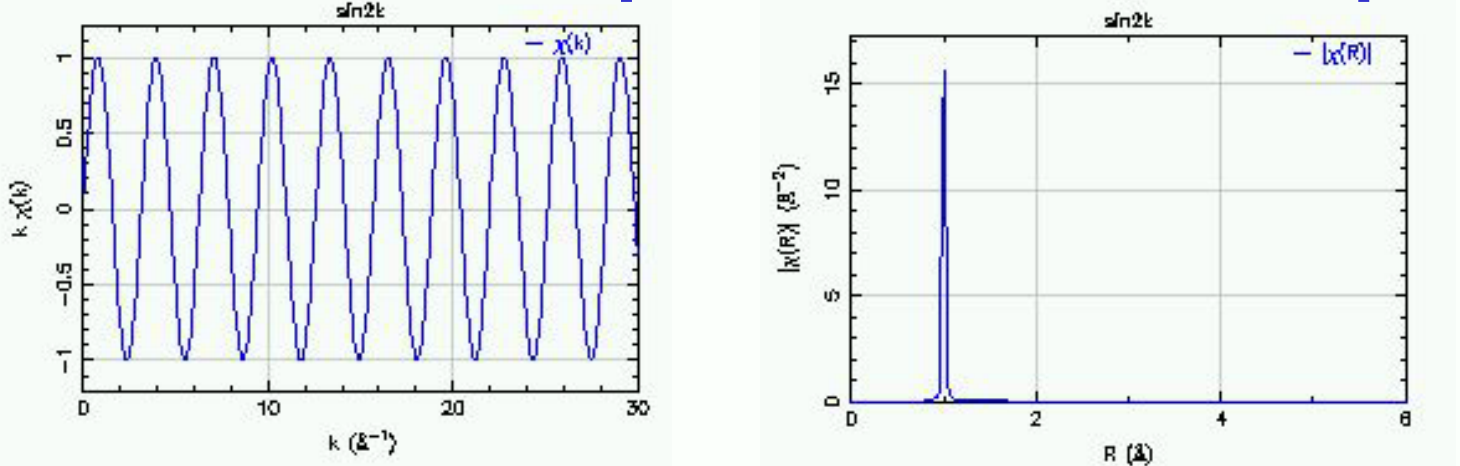

#### **Localized in k-space**  ⇒ **de-localized in R-space**

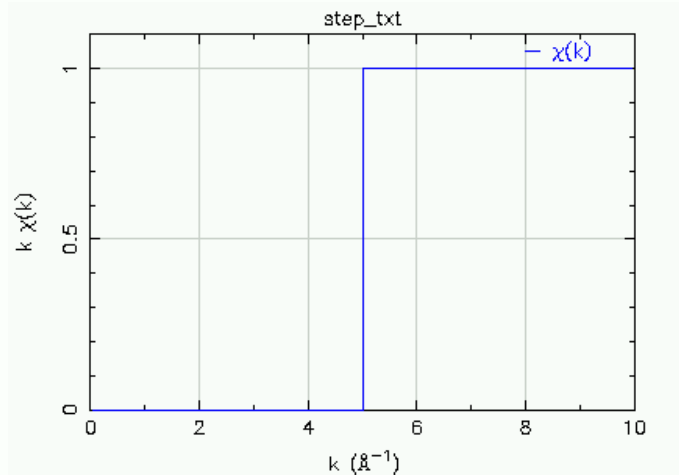

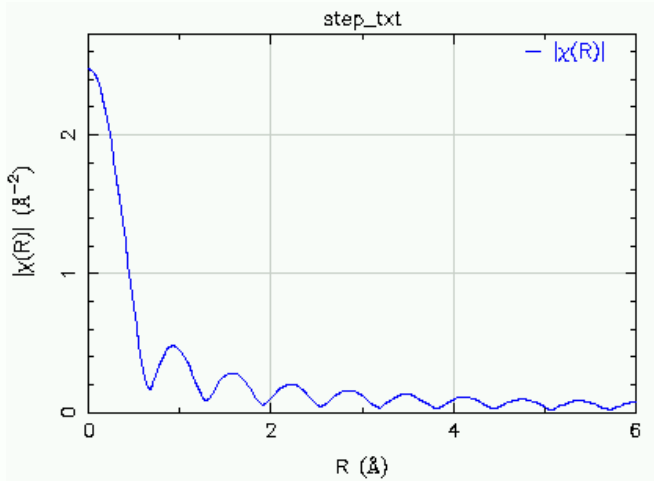

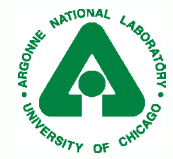

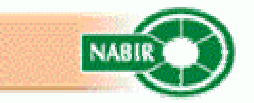

#### Fourier Transform is a frequency filter

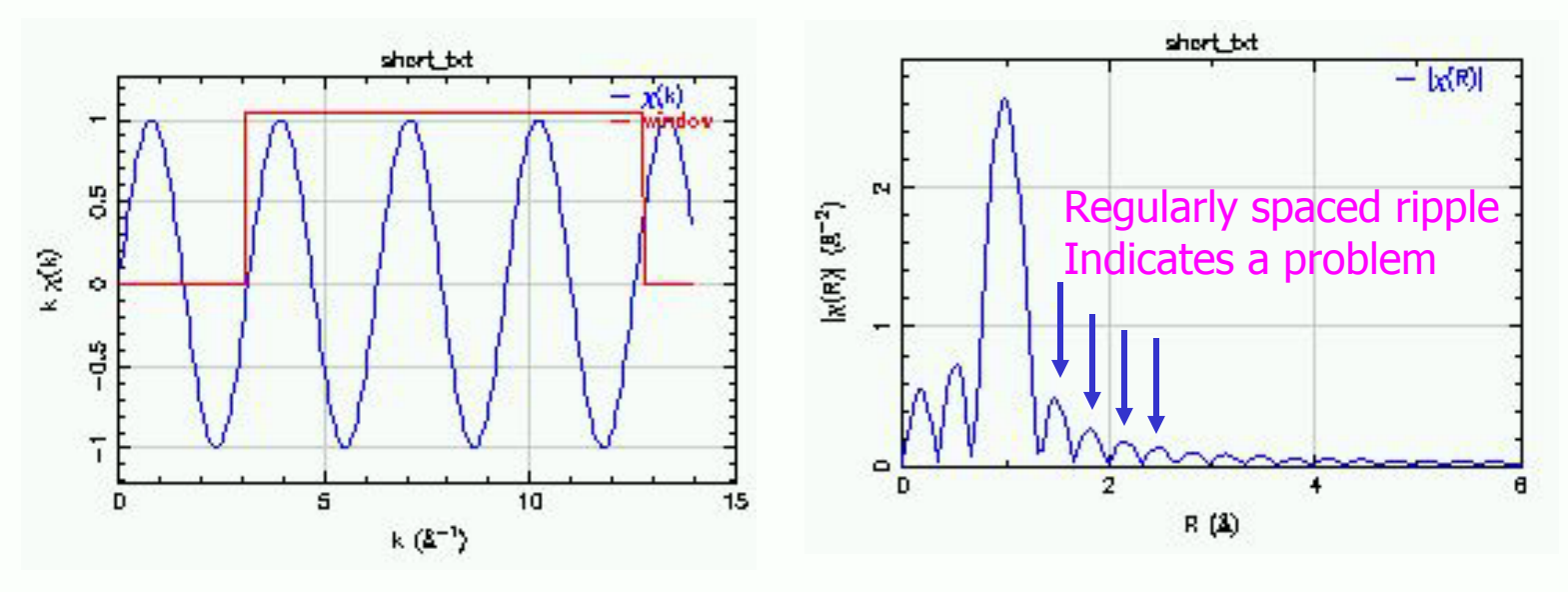

- **The signal of a discrete sine wave is the sum of an** infinite sine wave and a step function.
- **FT** of a discrete sine wave is a distorted peak.
- Ξ EXAFS data is a sum of discrete sine waves.
- Ξ Solution for finite data set is to multiply the data with

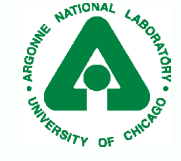

a window.

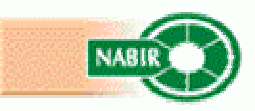

### Fourier Transform

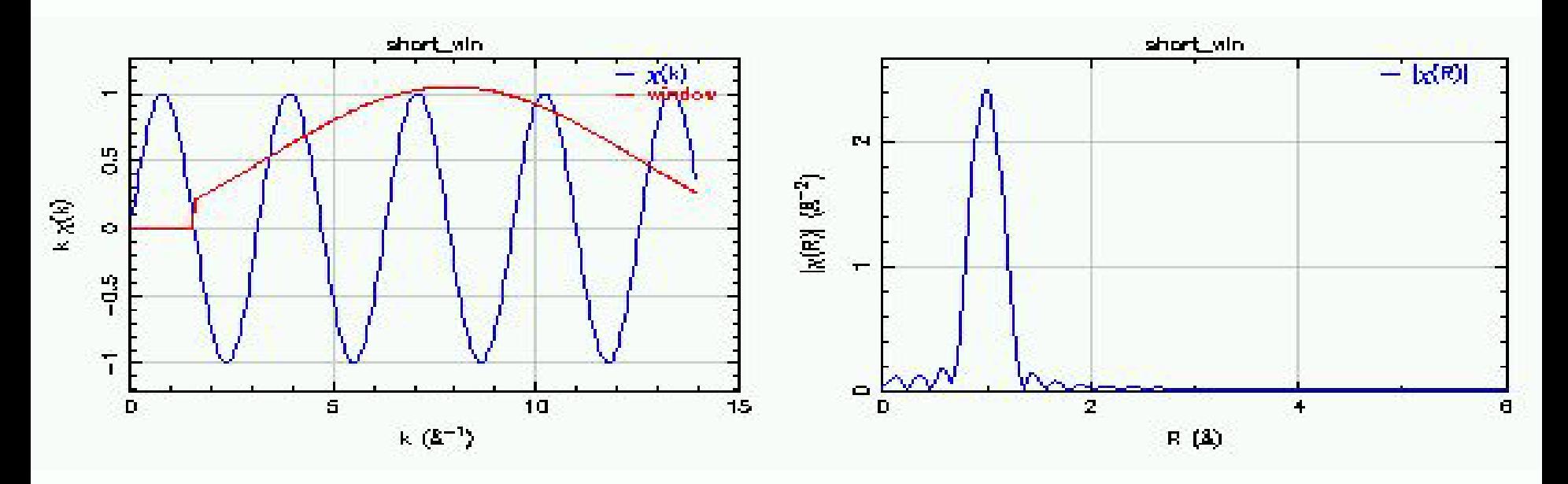

**Nultiplying the discrete sine wave by a window** that gradually increases the amplitude of the data smoothes the FT of the data.

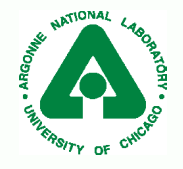

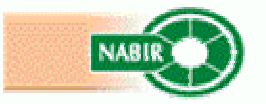

### Fourier Transform parts

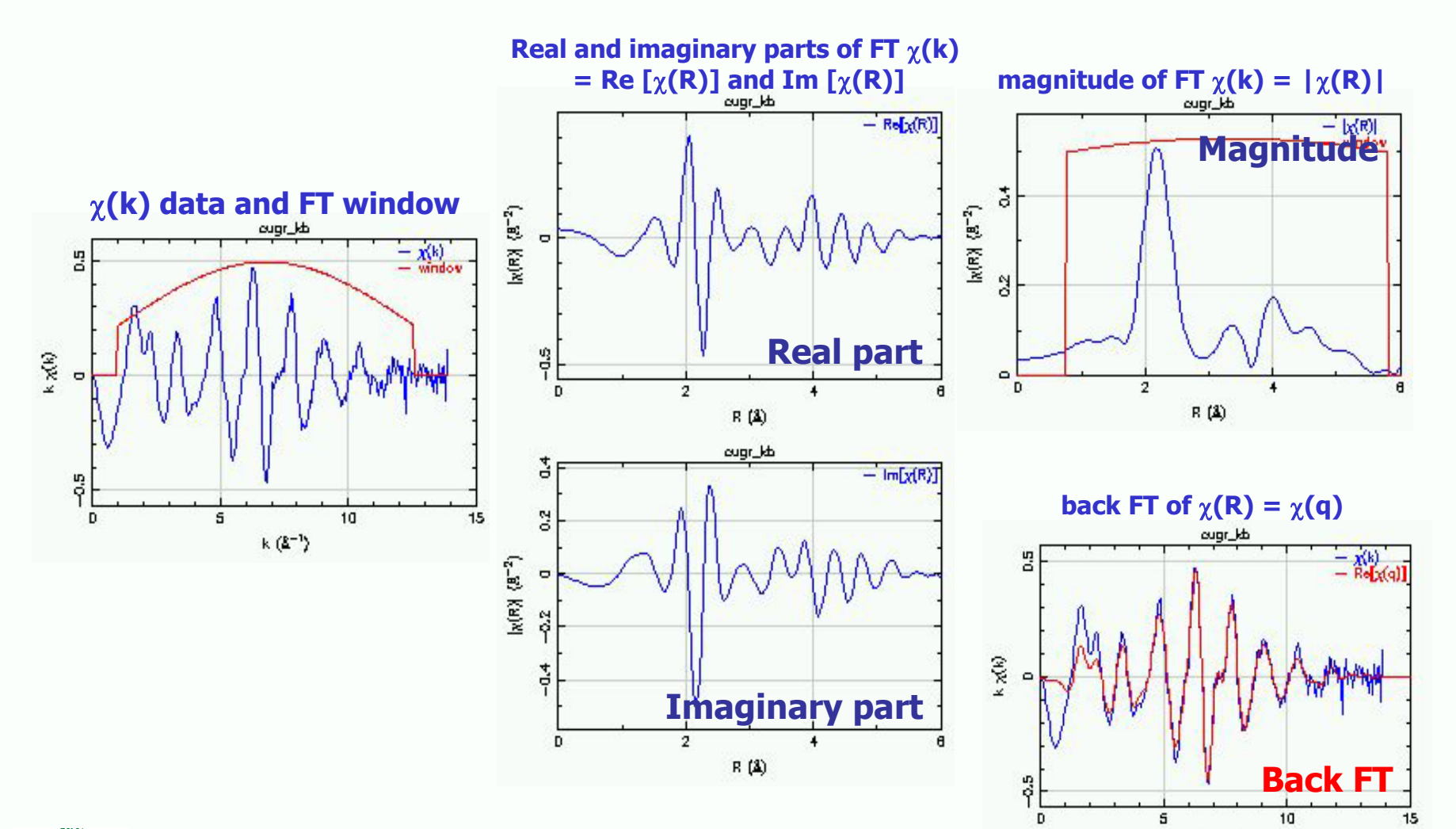

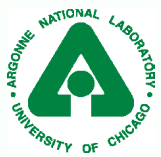

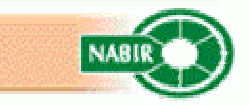

 $k(2^{-1})$ 

#### Fourier Filter of EXAFS data

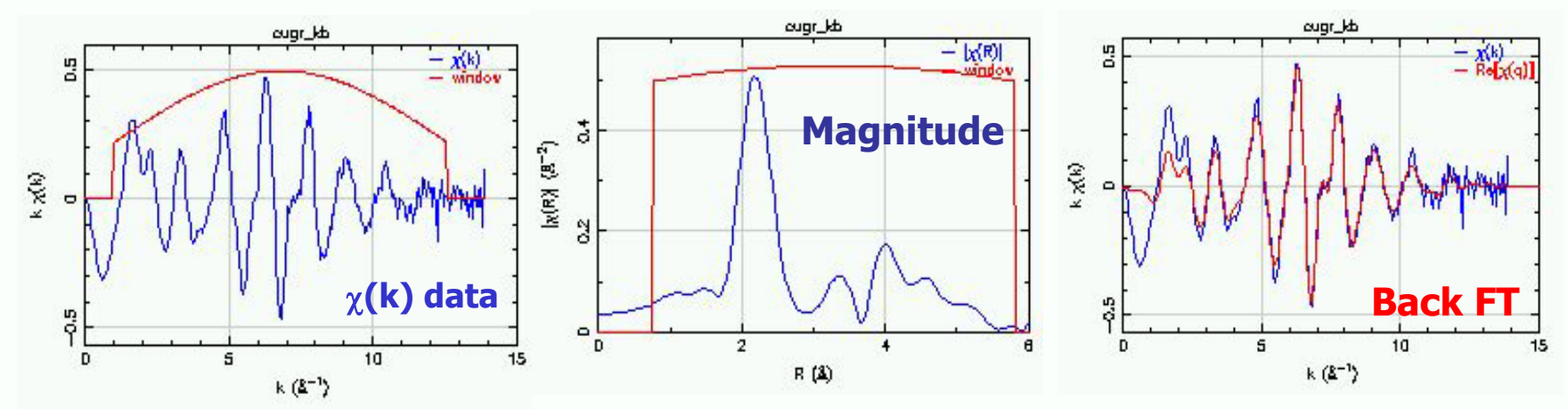

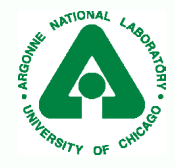

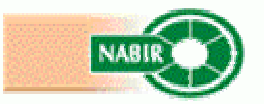

#### **Understanding the different parts of FT**

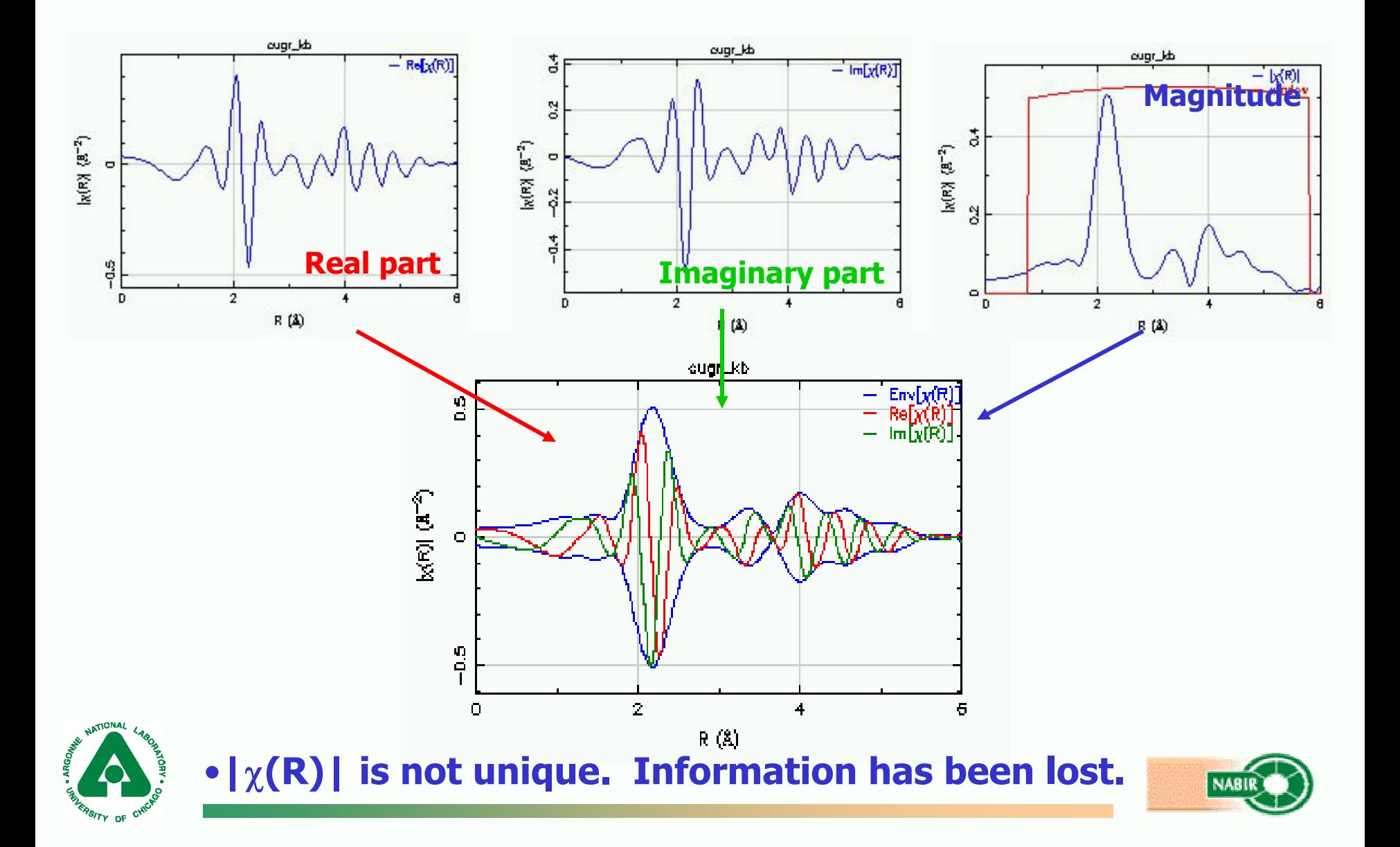

### Athena plotting in R-space

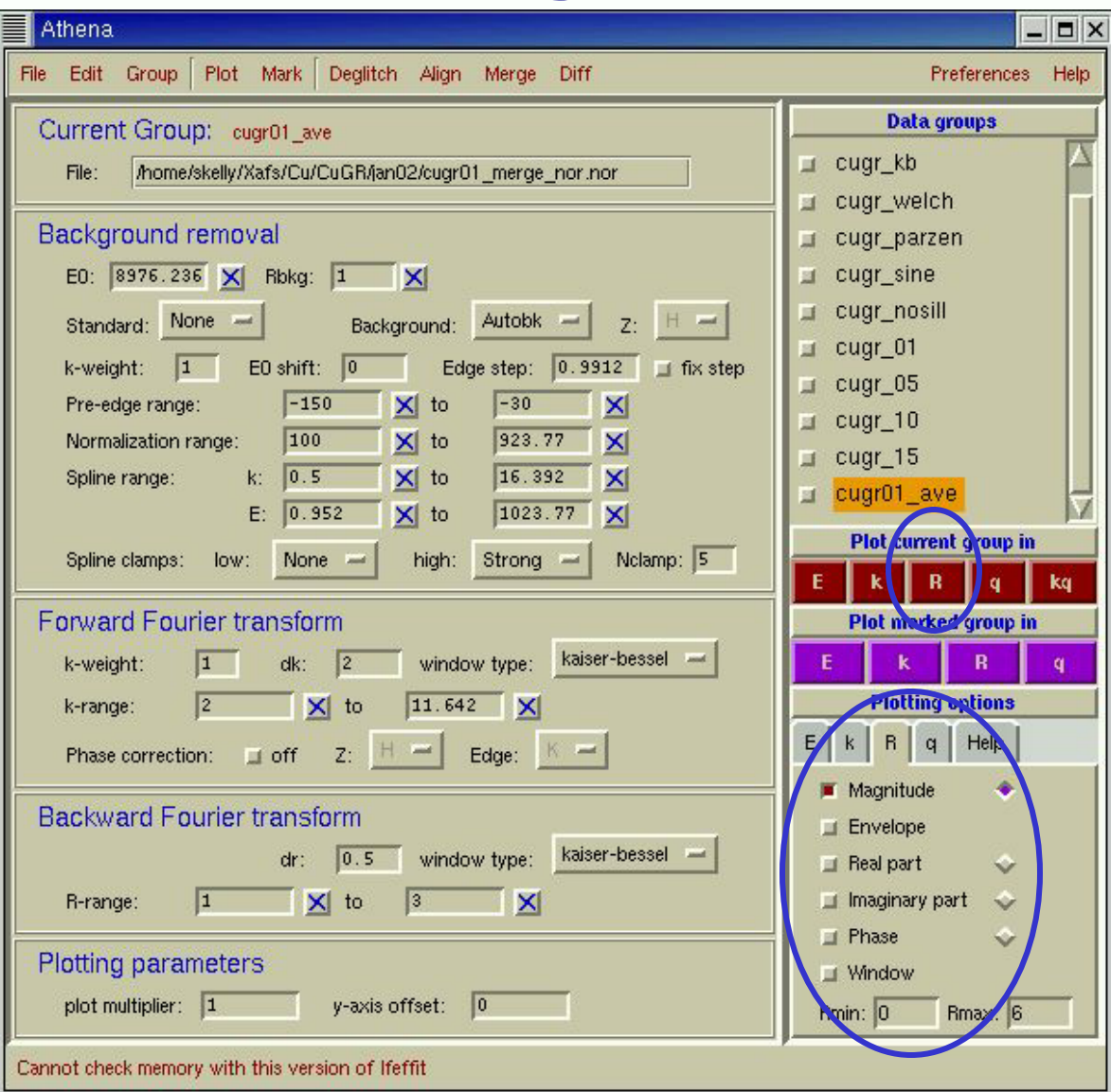

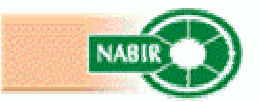

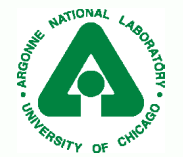

#### Fourier Transform Windows

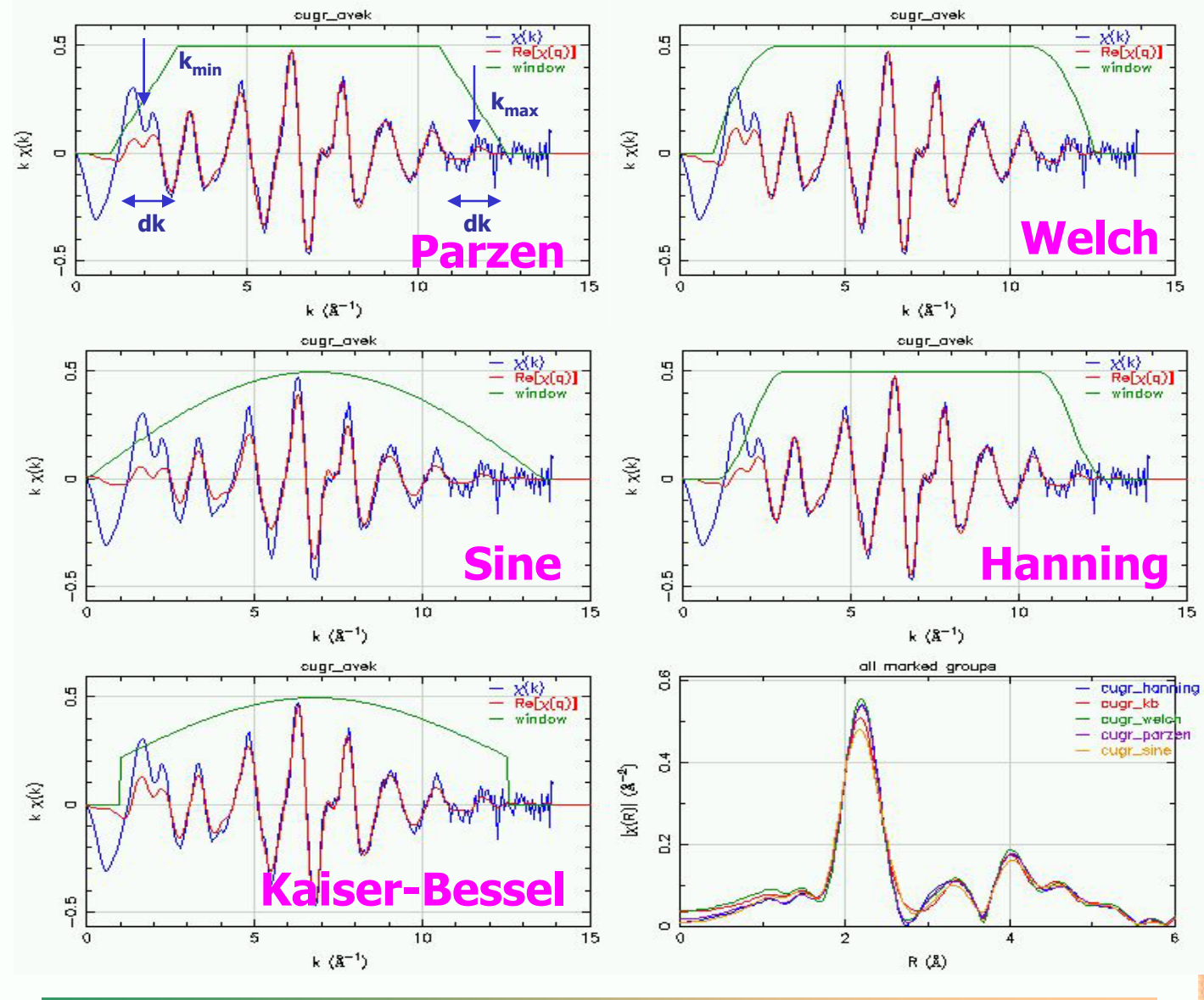

NATIONAL

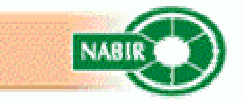

## Fourier Transform window sill

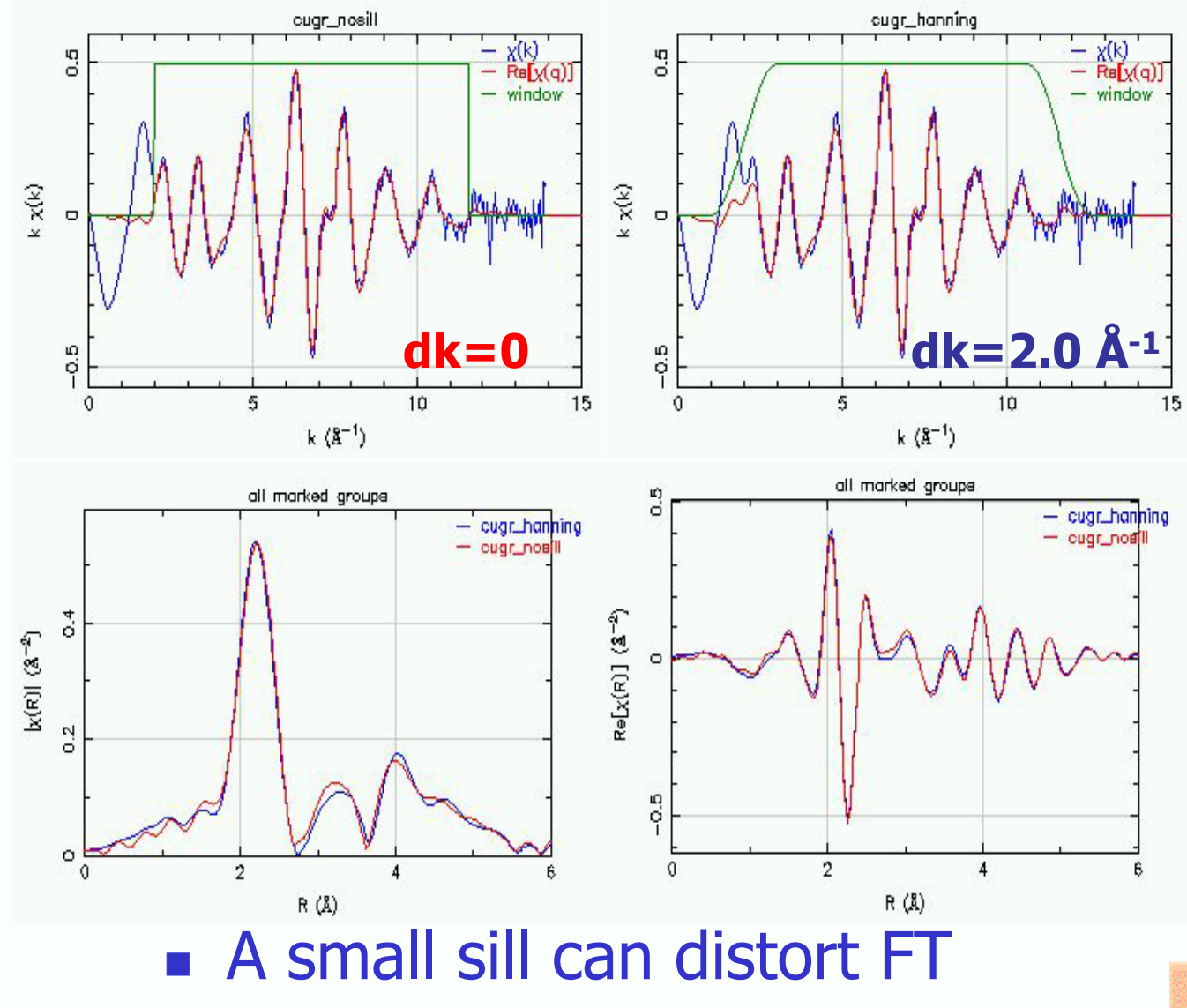

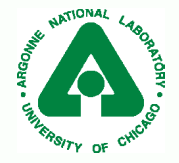

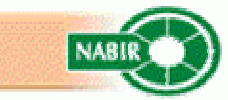

#### Fourier transform parameters in Athena

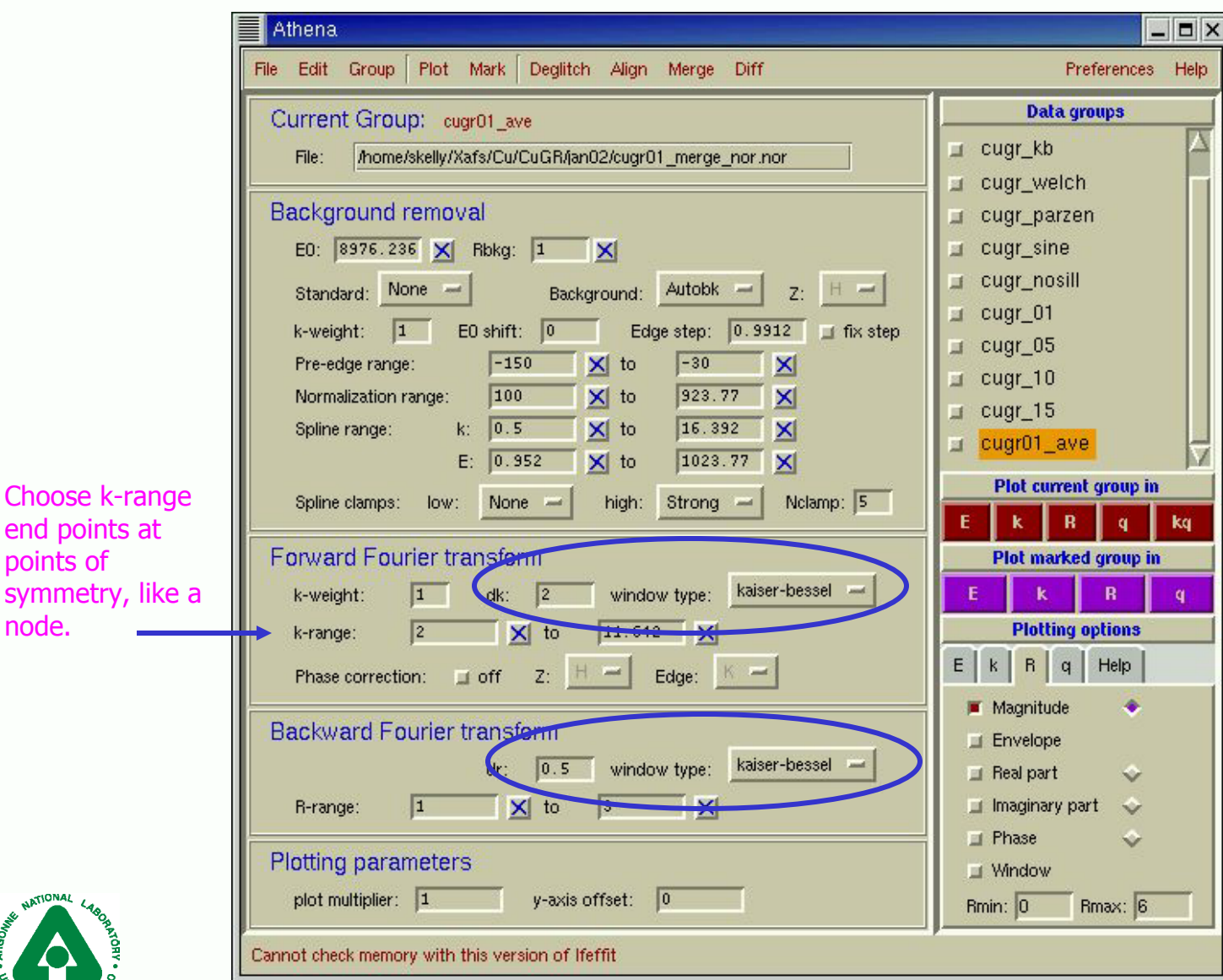

points of symmetry, node.

**ATIONAL** 

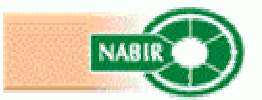

# k-weight used in FT of data

- П  $\chi$ (k) data is often weighted by k<sup>w</sup>. W is called the kweight.
- Typical values for k-weight  $= 1, 2,$  or 3.
- **Different fitting parameters have different k**dependencies. Using different k-weights when fitting the model to the data will help break the correlation between these parameters.
- **The EXAFS signal from different atoms have different** k-dependencies. Comparing the FT of data with different k-weights can help distinguish atoms from different rows on the periodic table.

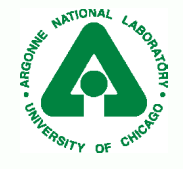

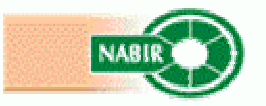

# Using k-weight to distinguish different atom types

- Rescale the FT so that the first shell has the same amplitude with all three k-weights.
- $\mathcal{L}_{\mathcal{A}}$  Other shells that do not have the same amplitude are most likely due to different atoms.
- П Shells that grow with increasing k-weight may contain atoms with larger atomic number.

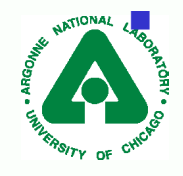

 Shells that diminish with increasing k-weight may contain atoms with smaller atomic number.

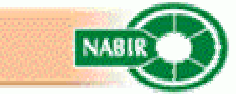

#### Athena: Compare k-weight FT

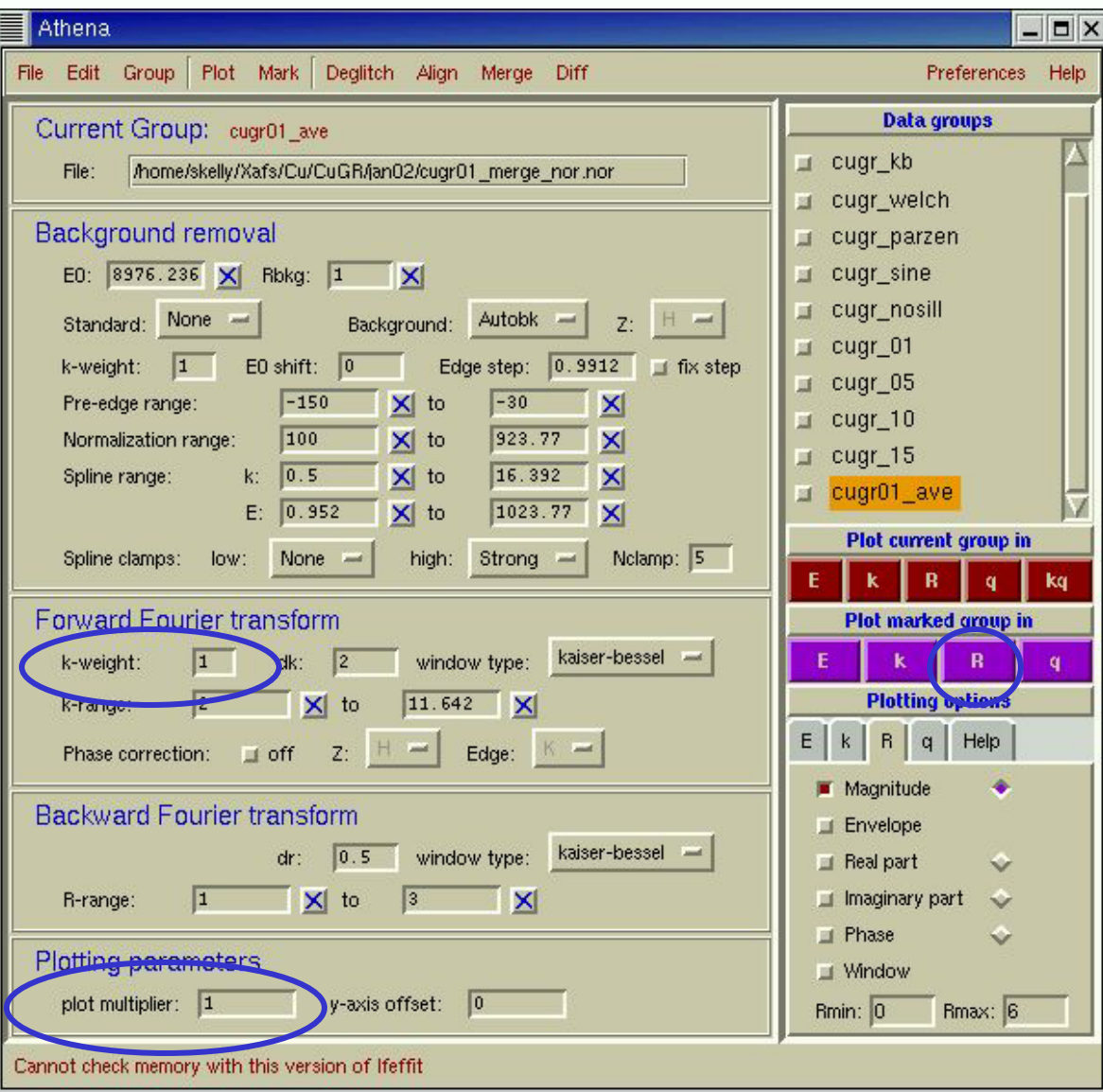

•Use Ctrl-y to copy the data set. •Choose a different kweight for each copy. •Rescale the data using the plot multiplier. So that first shell peak has the same amplitude. •Mark each data set.•Plot in R-space**.**

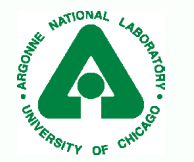

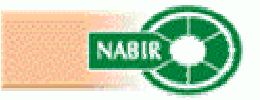

## Background function overview

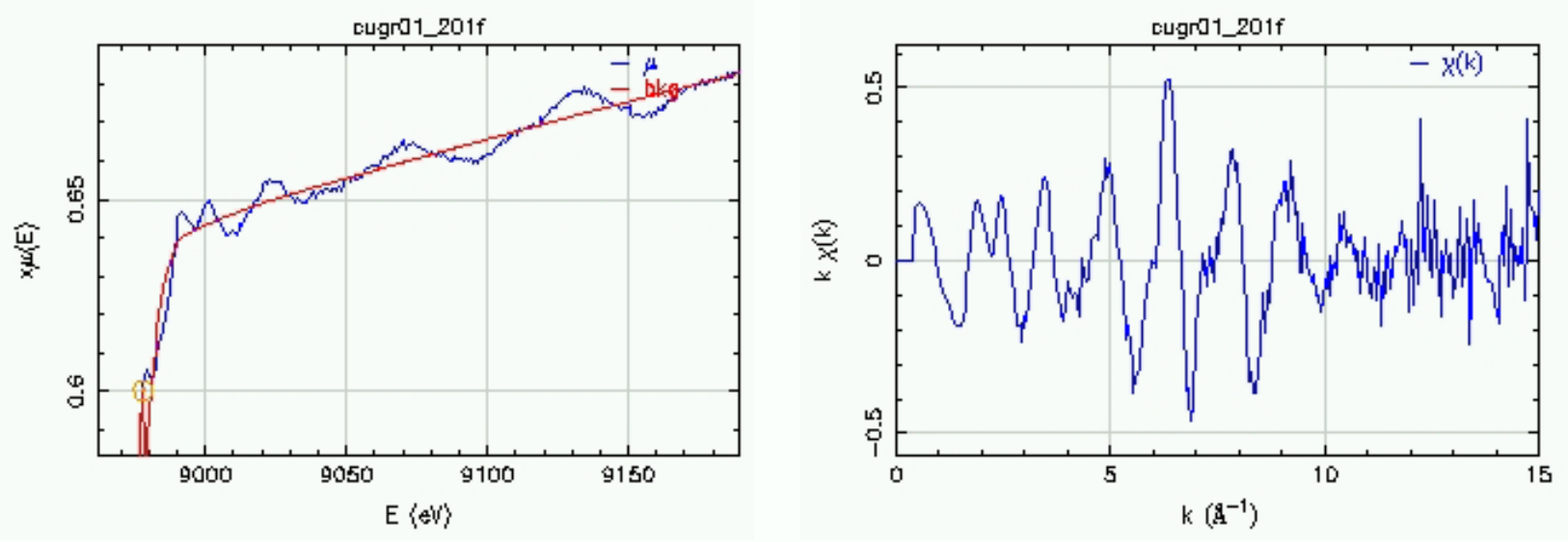

- $\overline{\phantom{a}}$  A good background function removes long frequency oscillations from  $\chi(\mathsf{k}).$
- $\mathbb{R}^3$  Constrain background so that it cannot contain oscillations that are part of the data.
- $\mathbb{R}^3$ **Long frequency oscillations in**  $\chi$ **(k) will appear as peaks in** FT at low R-values

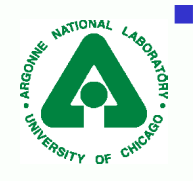

 $FT$  is a frequency filter  $-$  use it to separate the data from the background!

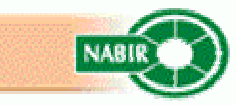

#### Separating the background function from the data using Fourier transform

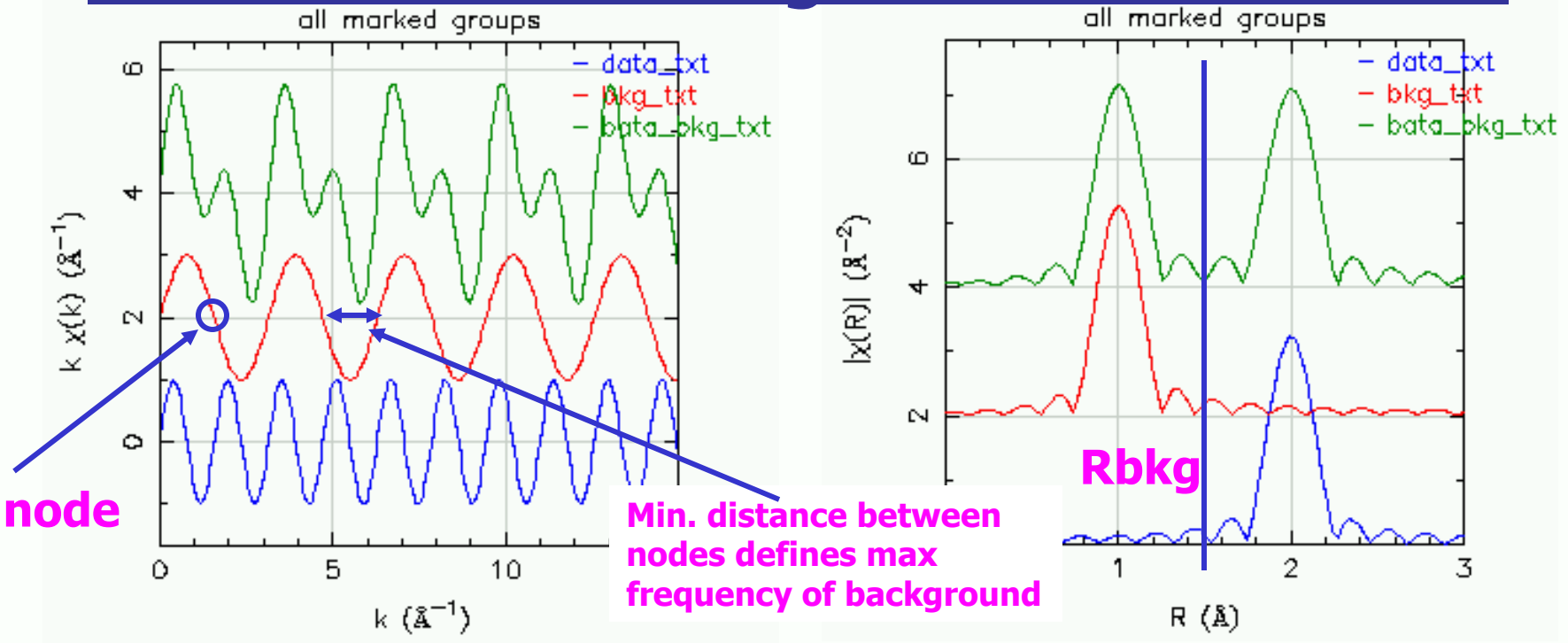

- $\mathcal{L}_{\mathcal{A}}$  Background function is made from splines connected by evenly distributed knots.
- $\mathcal{L}_{\rm{max}}$ Each spline is allowed one node.
- ▉ The number of knots are calculated from the value for Rbkg and the data range in k-space.

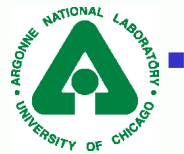

 Distance between nodes is limited restricting background from containing frequencies that are part of the data.

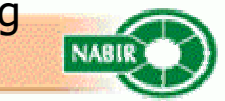

## Rbkg value in Athena

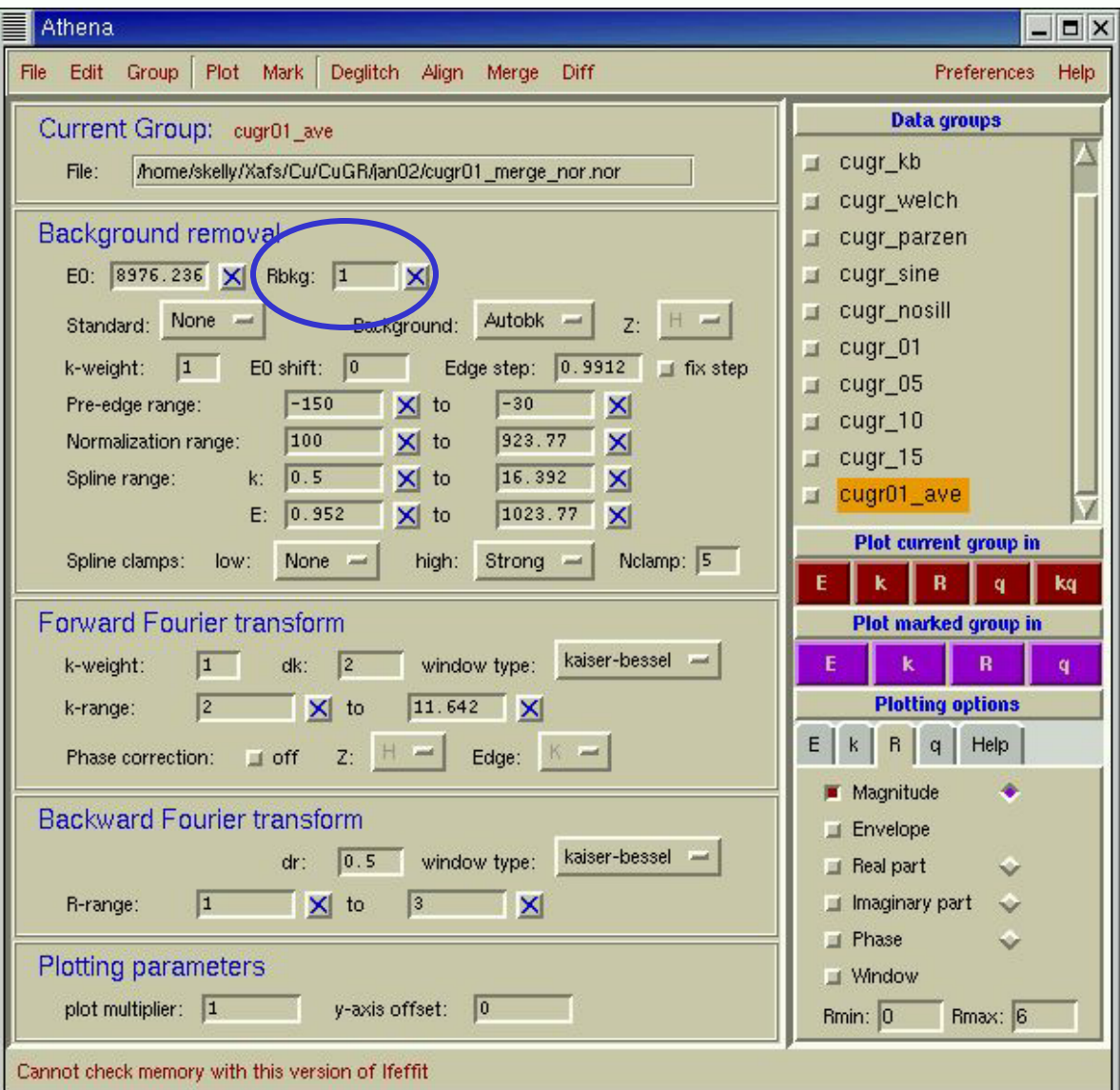

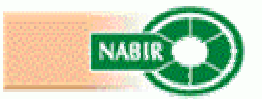

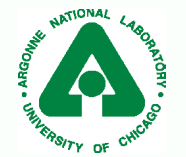

#### **FT and Background function**

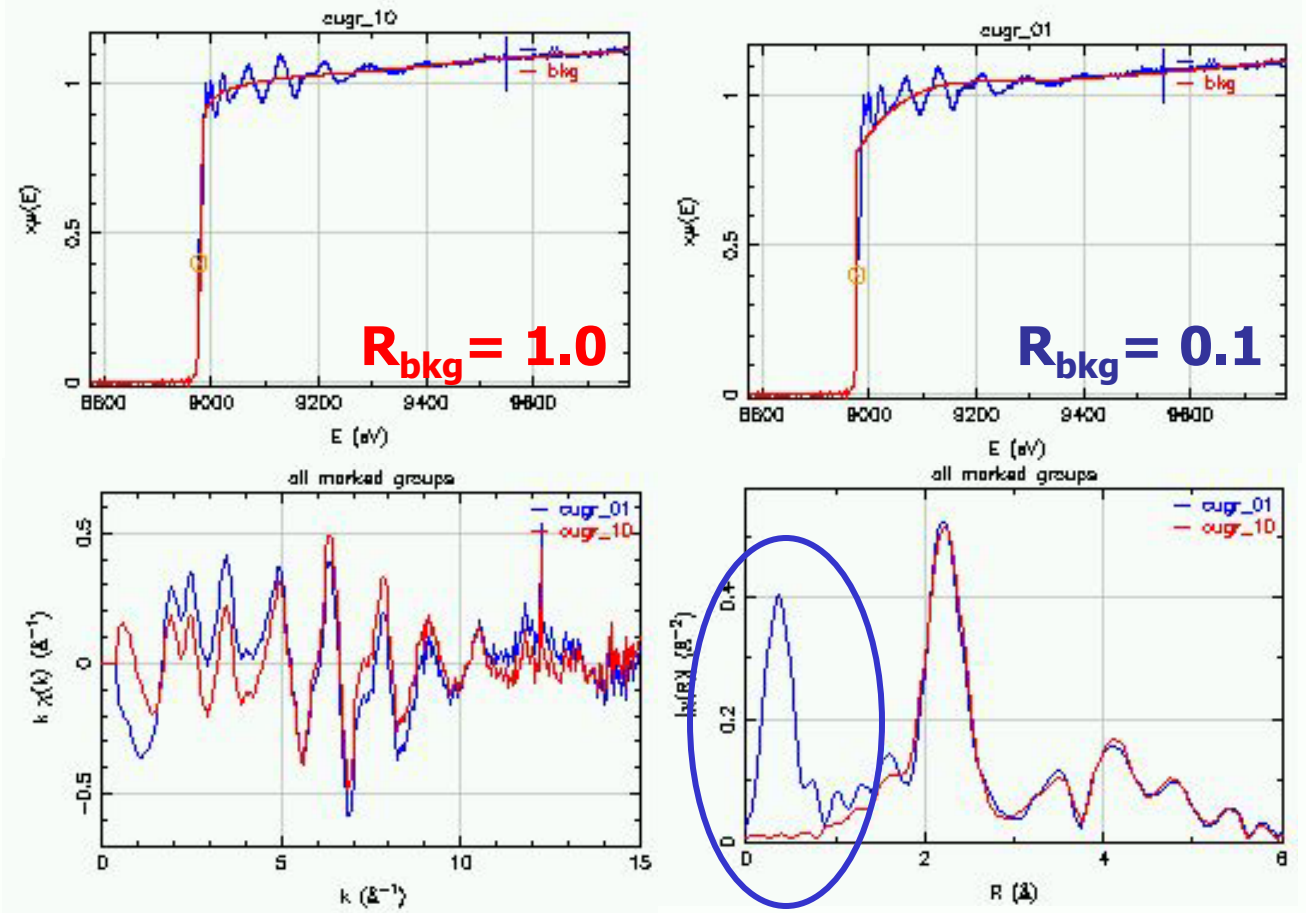

**An example where long wavelength oscillations appear** as (false) peak in the FT

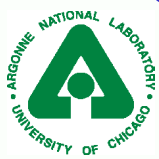

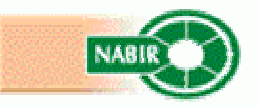

# Fitting background and data using Artemis

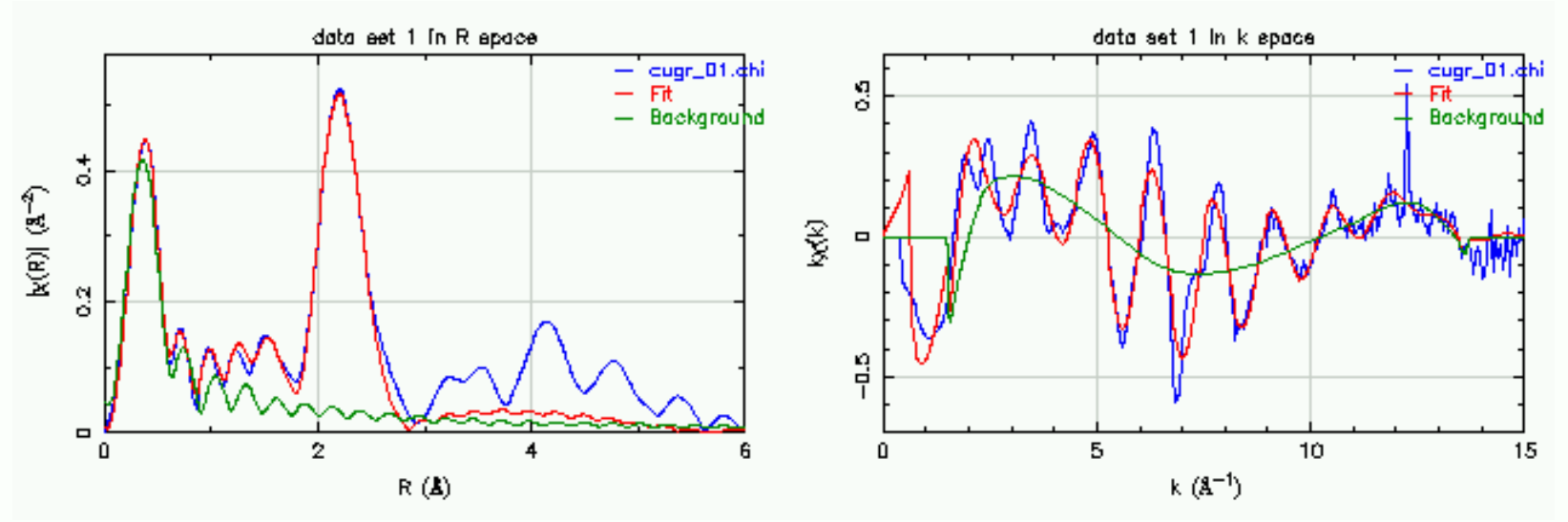

- $\overline{\phantom{a}}$  Minimum distance between nodes and the number of knots are constrained by the data range and the value for Rbkg.
- $\overline{\mathcal{A}}$  Notice that not all the nodes (8) were needed to remove the background. Nodes are not constrained.
- $\mathcal{L}_{\mathcal{A}}$  Using the FT to frequency filter the data, means that IFEFFIT doesn't need your help to place the nodes.

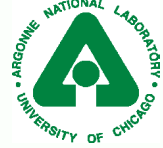

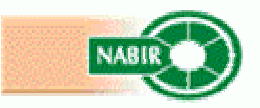

#### Artemis, Fitting the background

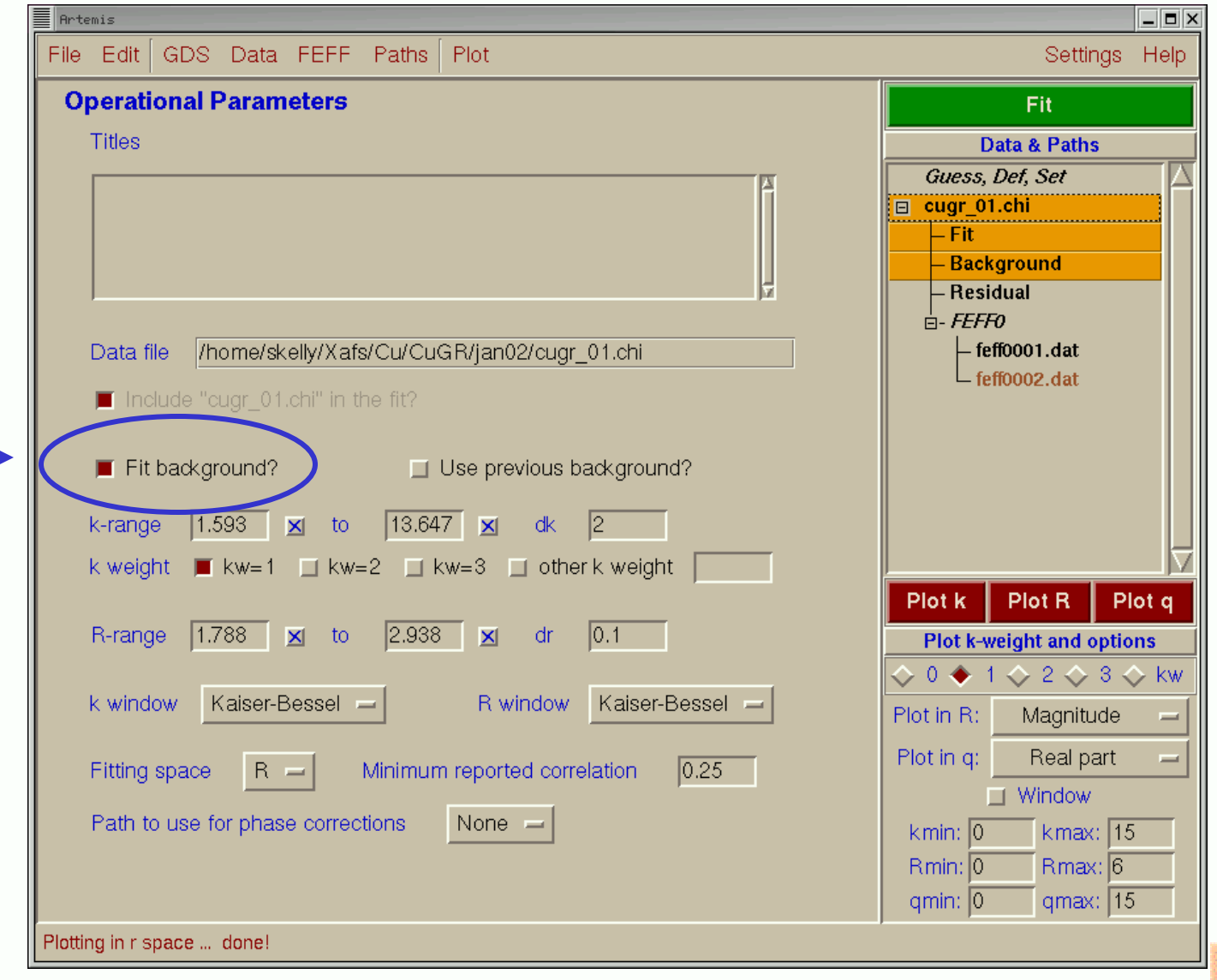

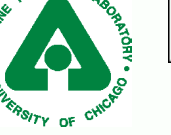

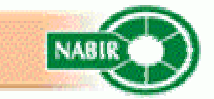

## How to choose Rbkg value

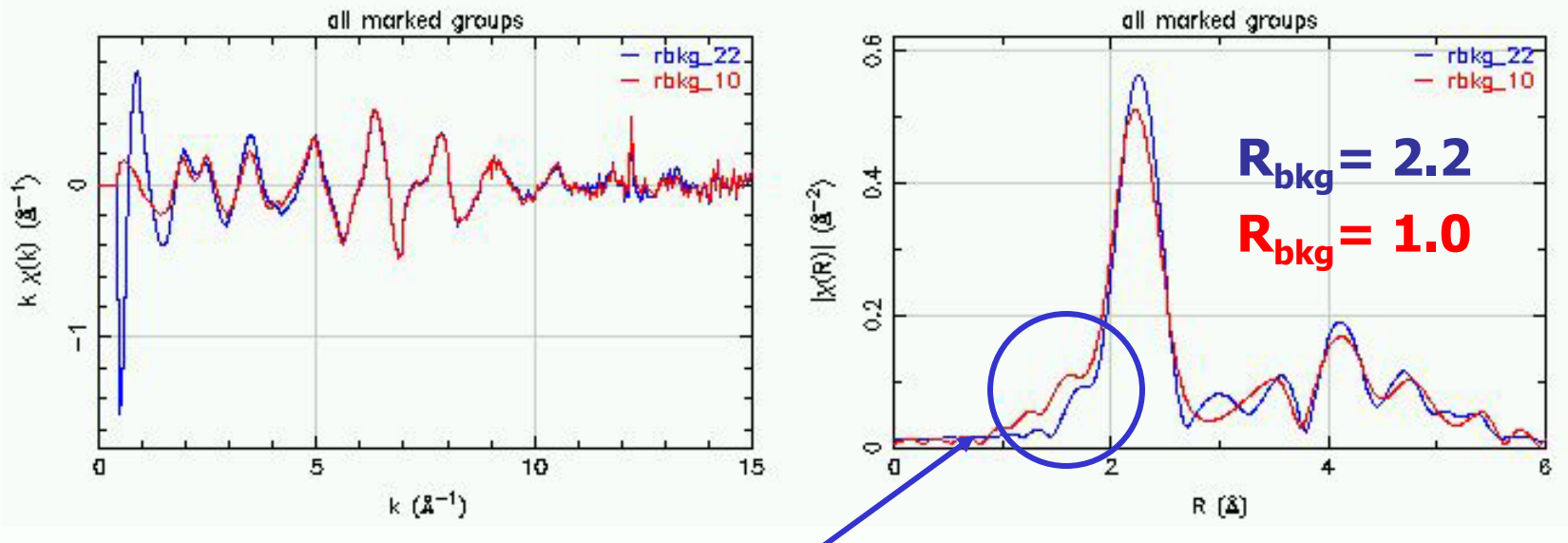

A Hint that Rbkg may be too large. Data should be smooth, not pinched!

- F An example where background distorts the first shell peak.
- $\overline{\phantom{a}}$  $R_{bka}$  should be about half the R value for the first peak.

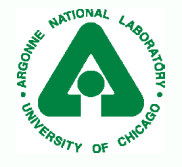

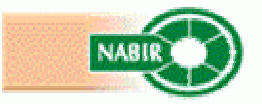

#### Frequency of Background function

#### Data contains this and Bkg contains this and shorter frequencies data set 1 in k space ă - data 50  $-0001$  $k \times (k^{-1})$ Sepa 륜 ဒို ō ы 10 10 s  $k(3^{-1})$

#### longer frequenciesall morked groups  $-$  cupr $-k$

 $-$  bkg  $bd$ 

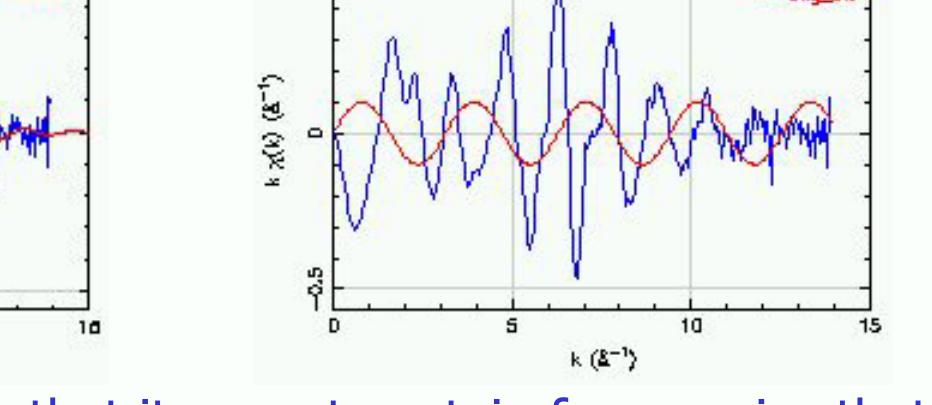

- $\mathcal{L}_{\mathcal{A}}$  Constrain background so that it cannot contain frequencies that are part of the data.
	- P. ■ Use information theory, number of knots = 2 R<sub>bkg</sub> Δk / π
	- 8 knots in bkg using R<sub>bkg</sub>=1.0 and  $\Delta$ k = 14.0
- $\mathbb{R}^3$  Background may contain only longer frequencies. Therefore knots are not constrained.

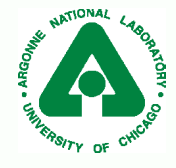

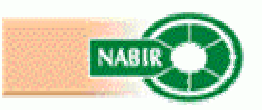

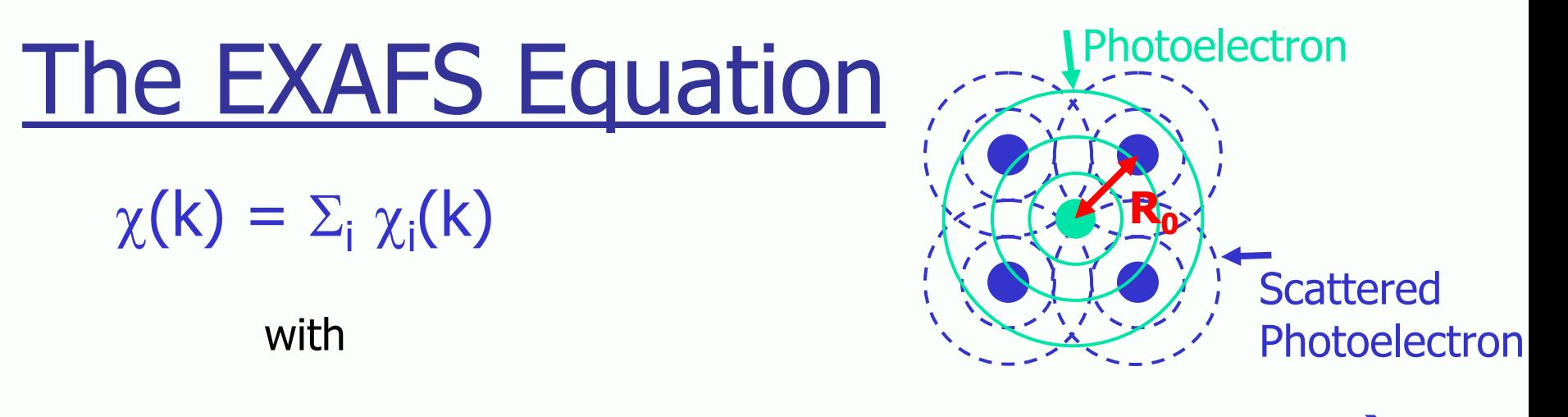

(<u>N<sub>i</sub>S<sub>0</sub></u> <sup>2</sup>)F<sub>i</sub>(k) sin(2kR<sub>i</sub> + φ<sub>i</sub>(k)) exp(-2<sub>σi</sub> <sup>2</sup>k<sup>2</sup>) exp(-2R<sub>i</sub>/λ(**k**)) k $\mathsf{R}_{\mathsf{i}}$  $\chi_{i}(k) = \begin{pmatrix} (\frac{N_{i}S_{0}^{2}}{kR_{i}^{2}}) \sin(2kR_{i} + \varphi_{i}(k)) \exp(-2\sigma_{i}^{2}k^{2}) \exp(-2R_{i}/\lambda(k)) \\ kR_{i}^{2} \end{pmatrix}$  $\mathsf{R}_{\mathsf{i}} = \mathsf{R}_{\mathsf{0}} + \Delta \mathsf{R}$  $\mathsf{k}^2 = \mathsf{2} \ \mathsf{m}_\mathsf{e}(\mathsf{E}\text{-}\mathsf{E}_\mathsf{0})\!/$  ħ

#### Theoretically calculated values

 $F_i(k)$  effective scattering amplitude  $\varphi_i(k)$  effective scattering phase shift  $\lambda(k)$  mean free path  $R_0$  initial path length

#### Parameters often determined from a fit to data

- $N_i$  degeneracy of path
- $\mathsf{S}_0$  $2$  passive electron reduction factor
- σ<sub>i</sub><sup>2</sup> mean squared displacement
- $E_0$  energy shift
- ∆ R change in half-path length

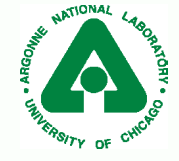

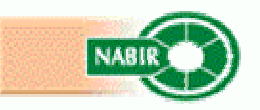

#### Athena: Summary

- $\mathcal{L}_{\mathcal{A}}$  Background removal parameters
	- Г Rbkg, cutoff frequency for background, should be about half the first peak position in R-space
	- Г Value for E0, defines wave number k, should be somewhere on the edge, will be optimize in fit.
	- Г Pre-edge range, used to normalize the data and determine the edge step, values are relative to E0 and should be in the pre-edge region (negative) .
	- Г Normalization range, used to normalize the data and determine the edge step, values are relative to E0 and should be in the post-edge region (positive).
	- Г **Edge step:** Value used to scale  $\chi$ (k) data and normalize the absorption data.
	- Г Spline range, in wave number and energy. This is the range that will be used for the background spline. "Bad" data at really high energy should not be included. White lines at low energy should not be included.
- г Fourier Transform parameters
	- Г K-weight, used to emphasize different regions of the data. Values of 1,2, or 3 are often used.
	- Г dk: width of sill used in the FT window. Values of 2 to 0.8 inverse angstroms are often used
	- Г Window type: type of window function used. Kb is usually fine.
	- Г K-range: This is the range of data in k-space that will be FT. Pick nodes usually one or two cycles from the ends.
- г Backward Fourier transform
	- Г dr: width of the sill used in the FT window. Usually 0.5 inverse angstroms is fine.
	- Г Window type: type of window used in FT. Kb is usually fine.
	- Г R-range: The range of frequencies that you want to include in the backward FT.

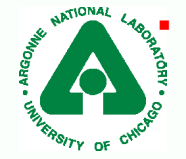

 $\blacksquare$  To compare the backward FT to the original  $\chi(k)$  data pick the orange kq button

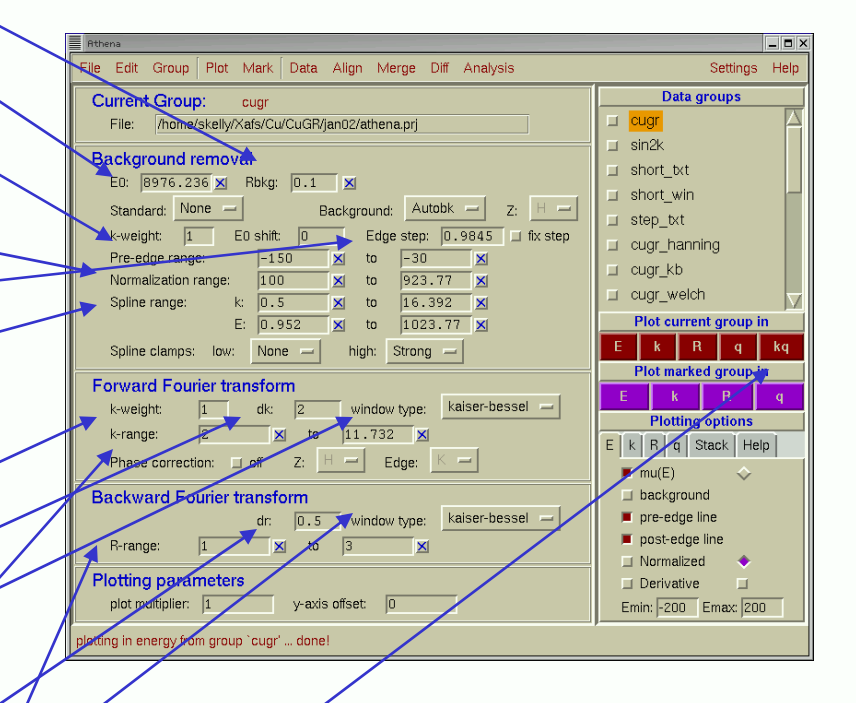

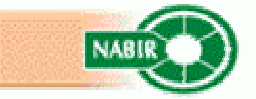